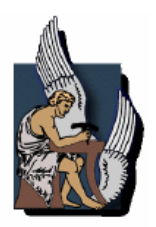

# ΠΟΛΥΤΕΧΝΕΙΟ ΚΡΗΤΗΣ ΤΜΗΜΑ ΗΛΕΚΤΡΟΝΙΚΩΝ ΜΗΧΑΝΙΚΩΝ ΚΑΙ ΜΗΧΑΝΙΚΩΝ ΥΠΟΛΟΓΙΣΤΩΝ

*∆ιπλωµατική Εργασία*

# **Grid Resource Brokering**

# **Σηµασιολογικός µετασχηµατισµός αιτηµάτων**

## **για πόρους σε συστήµατα Grid**

*Κοντοκώστας ∆ηµήτριος*

*Α.Μ.: 1999030040* 

*Εξεταστική επιτροπή:* 

 καθ. Σαµολαδάς Βασίλης *(επιβλέπων)*  καθ. Κοντογιάννης Κώστας

καθ. Κουµπαράκης Μανώλης

*Χανιά, Ιούλιος 2004* 

# <span id="page-1-0"></span>**Περιεχόµενα**

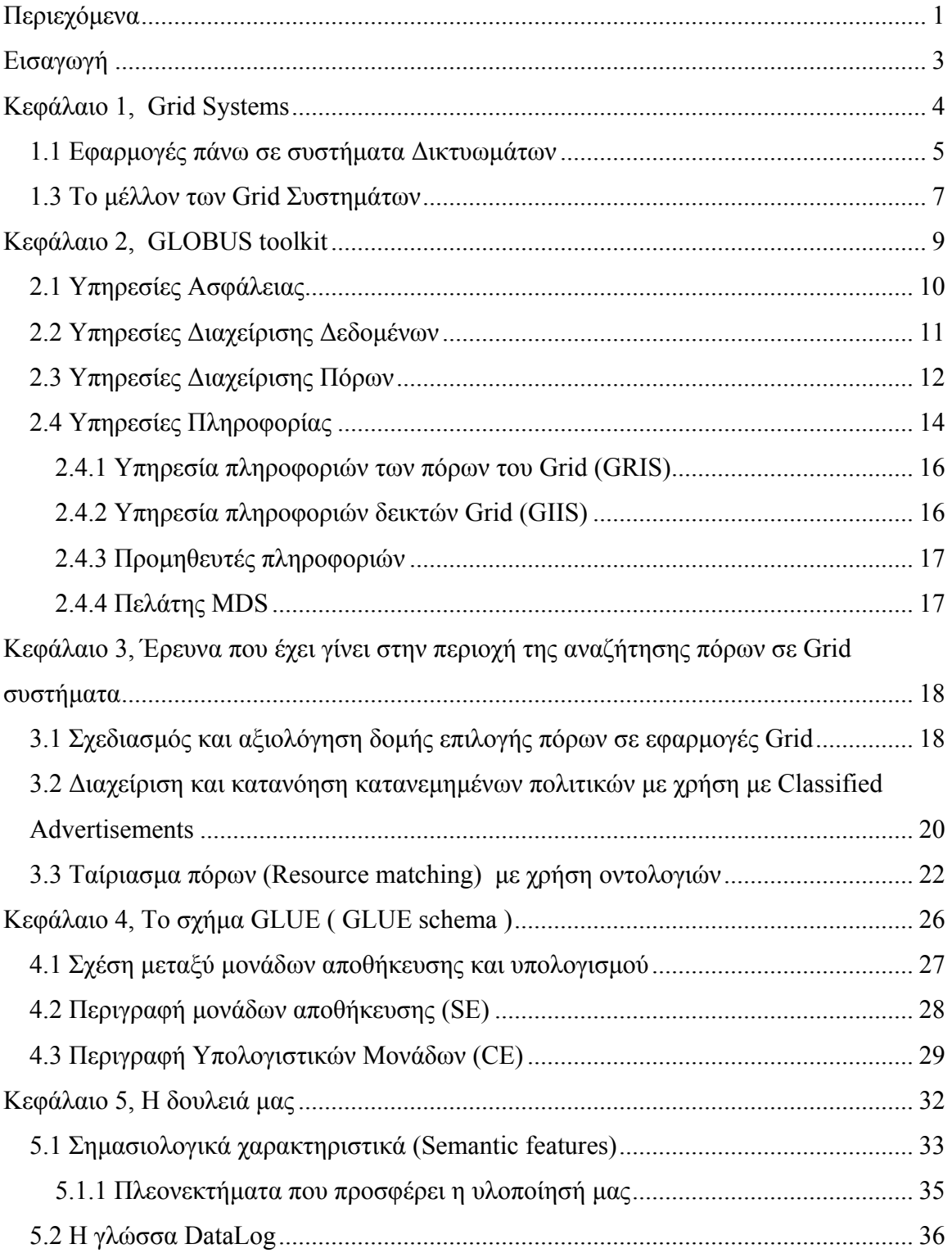

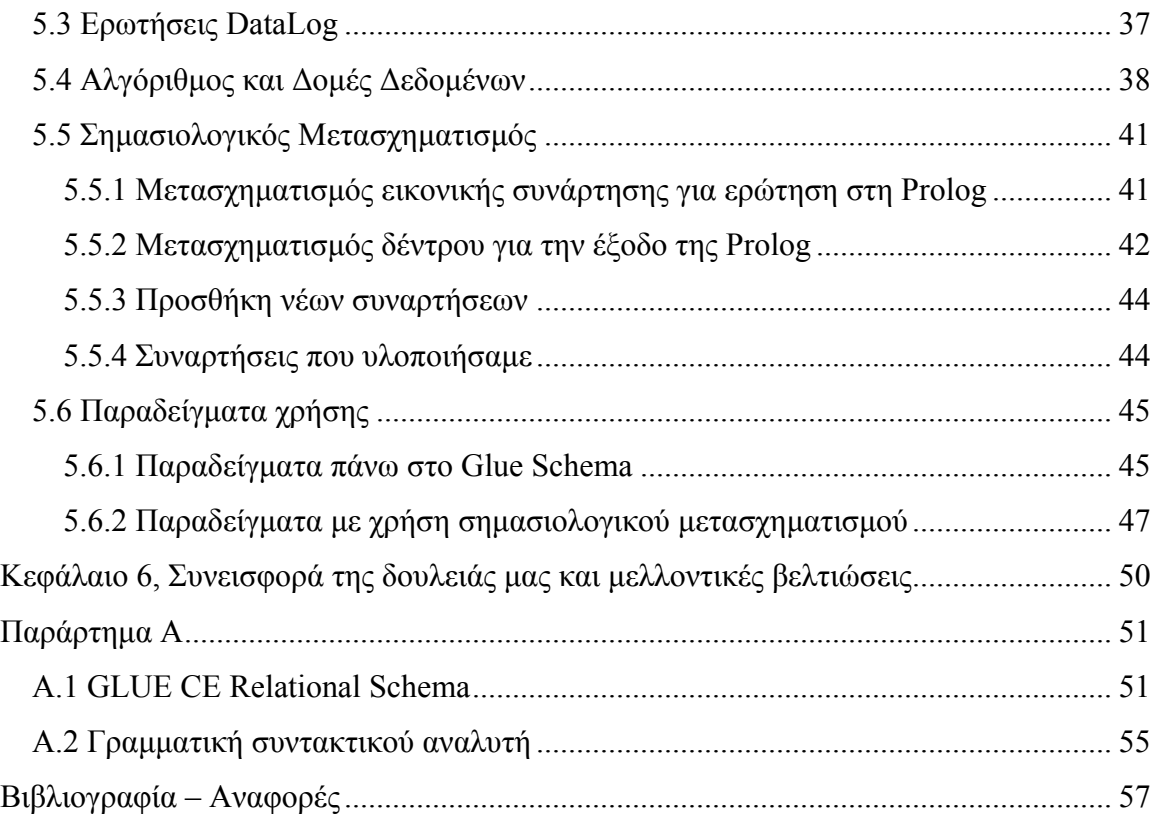

## <span id="page-3-0"></span>**Εισαγωγή**

Η υποδοµή του Grid θα έχει τη δυνατότητα να συνδέει δυναµικά πόρους ως σύνολο για να υποστηρίζει την εκτέλεση µιας µεγάλης κλίµακας, διεξοδική σε πόρους και κατανεµηµένης εφαρµογής. Η αναζήτηση πόρων σε ένα περιβάλλον Grid µπορεί να είναι µια πολύ σύνθετη και δύσκολη εργασία. Ένα ζήτηµα είναι η σωστός προσδιορισµός των αιτηµάτων των πόρων όταν εκφράζεται στο χαµηλού επιπέδου σχήµα µιας βάσης δεδοµένων για την περιγραφή των πόρων. Με µια ευθύ λύση, τα αιτήµατα των πόρων µπορεί να είναι πολύ µεγάλα, ιδιαίτερα όταν υπάρχουν πολλαπλάσιες εναλλακτικές προδιαγραφές που θα ικανοποιούσαν µια ανάθεση (π.χ. ζητάµε όλα τα λειτουργικά συστήµατα που ανήκουν στην οικογένεια UNIX). Τέτοια αιτήµατα είναι δύσκολο να συντεθούν µε το χέρι.

Αναπτύσσουµε έναν σηµασιολογικό µετασχηµατισµό των αιτηµάτων για πόρους, από µια υψηλού επιπέδου γλώσσα, όπως η DataLog, που επιτρέπει στα αιτήµατα να διευκρινιστούν χρησιµοποιώντας ισχυρά κατηγορήµατα (predicates), σε αιτήµατα πάνω σε ένα χαµηλού επιπέδου σχήµα περιγραφής πόρων. Η µηχανή µετασχηµατισµού µας είναι εκτατή, δεδοµένου ότι χρησιµοποιεί µια τεχνολογική βάση γνώσεων για να καθοδηγήσει το µετασχηµατισµό.

Η δομή της αναφοράς έχει ως εξής: στο 1<sup>ο</sup> κεφάλαιο εξετάζουμε γενικά τα συστήματα Grid, εφαρµογές πάνω σε αυτά καθώς και το τι πρόκειται να υλοποιηθεί στο µέλλον. Στο 2<sup>ο</sup> κεφάλαιο µελετάµε πιο αναλυτικά ένα σύστηµα Grid από πλευράς υλοποίησης µε αναφορά στο Globus Toolkit [\[7\]](#page-57-0) και αναλύουµε τα λειτουργικά κοµµάτια από τα οποία αποτελείται. Στο επόµενο κεφάλαιο αναφέρουµε τη σχετικά πρόσφατη βιβλιογραφία πάνω στο πεδίο της αναζήτησης πόρων σε συστήματα Grid. Στη συνέγεια το 4° κεφάλαιο περιέχει µια ανάλυση για το GLUE Schema [\[17\]](#page-57-0), µια προσπάθεια για τη δηµιουργία ενός στάνταρ για τη περιγραφή πόρων σε Grid συστήµατα, τέλος ακολουθεί µια ανάλυση της υλοποίησής µας.

## <span id="page-4-0"></span>**Κεφάλαιο 1, Grid Systems**

Το Grid είναι µια υποδοµή για τον υπολογισµό και τη διαχείριση δεδοµένων που θα παράσχει την ηλεκτρονική ενίσχυση για την υποστήριξη µιας 'παγκόσµιας κοινωνίας' στην επιχείρηση, την κυβέρνηση, την έρευνα, την επιστήµη και την ψυχαγωγία. Ενσωµατώνει τη δικτύωση, την επικοινωνία, τον υπολογισµό και την πληροφορία για να παρέχει µια εικονική πλατφόρµα για τον υπολογισµό και τη διαχείριση δεδοµένων µε τον ίδιο τρόπο που το ∆ιαδίκτυο ενσωµατώνει τους πόρους (resources) για να διαµορφώσει µια εικονική πλατφόρµα για την πληροφορία.

Τα µεγάλης κλίµακας δικτυώµατα είναι πραγµατικά κατανεµηµένα, ετερογενή και δυναµικά συστήµατα που υπόσχονται αποτελεσµατικά άπειρους υπολογιστικούς κύκλους και αποθήκευση, καθώς επίσης και πρόσβαση σε όργανα, συσκευές απεικόνισης, κ.ο.κ. αδιαφορώντας για τη γεωγραφική τους θέση.

Η πραγµατικότητα είναι ότι για να επιτύχουν αυτήν την υπόσχεση, πρέπει να αναπτυχθούν σύνθετα συστήµατα λογισµικού και υπηρεσίες, τα οποία επιτρέπουν την πρόσβαση µε έναν φιλικό προς το χρήστη τρόπο, επιτρέπουν αποτελεσµατική συνένωση των πόρων, και επιβάλλουν τις πολιτικές που επιτρέπουν στις κοινότητες των χρηστών να συντονίζουν πόρους µε ένα σταθερό και αποδοτικό τρόπο. Είτε οι χρήστες χρησιµοποιούν ένα πόρο (έναν ενιαίο υπολογιστή, ένα αρχείο δεδοµένων, κ.λπ.), είτε χρησιµοποιούν διάφορους πόρους στο σύνολο ως ένα συντονισµένο 'εικονικό υπολογιστή', το Grid δίνει ένα ενιαίο και οµοιόµορφο τρόπο στους χρήστες για να αλληλεπιδράσουν µε τους πόρους και παρέχει µια περιεκτική και ισχυρή πλατφόρµα για σφαιρικό υπολογισµό (global computing) και διαχείριση δεδοµένων.

## <span id="page-5-0"></span>**1.1 Εφαρµογές πάνω σε συστήµατα ∆ικτυωµάτων**

Σε αυτή την ενότητα θα δούµε µερικά παραδείγµατα για την ευρεία χρήση των Grid συστηµάτων σε αρκετά χρήσιµες εφαρµογές.

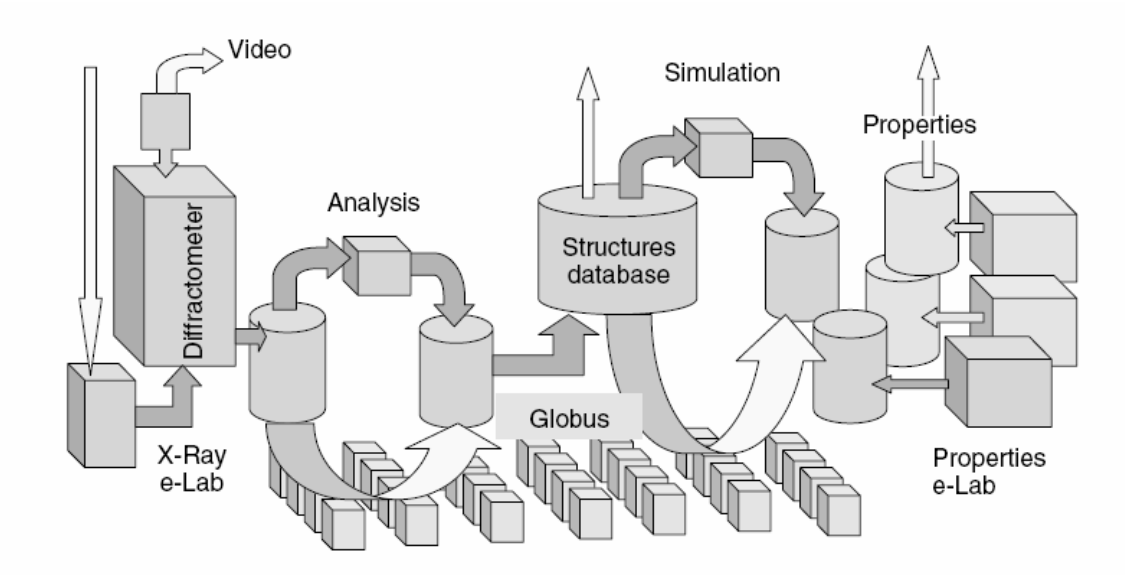

**Εικόνα 1-1**, Σύστηµα Grid συνδυαστικής χηµείας

Στην εικόνα 1-1 έχουµε ένα παράδειγµα εφαρµογής Grid σε συνδυαστική χηµεία. Τα πειράµατα τρέχουν παράλληλα σε ένα 'έξυπνο εργαστήριο' που χρησιµοποιεί ένα µικρής έκτασης Grid για να υπολογίζει αποτελέσµατα σε πραγµατικό χρόνο.

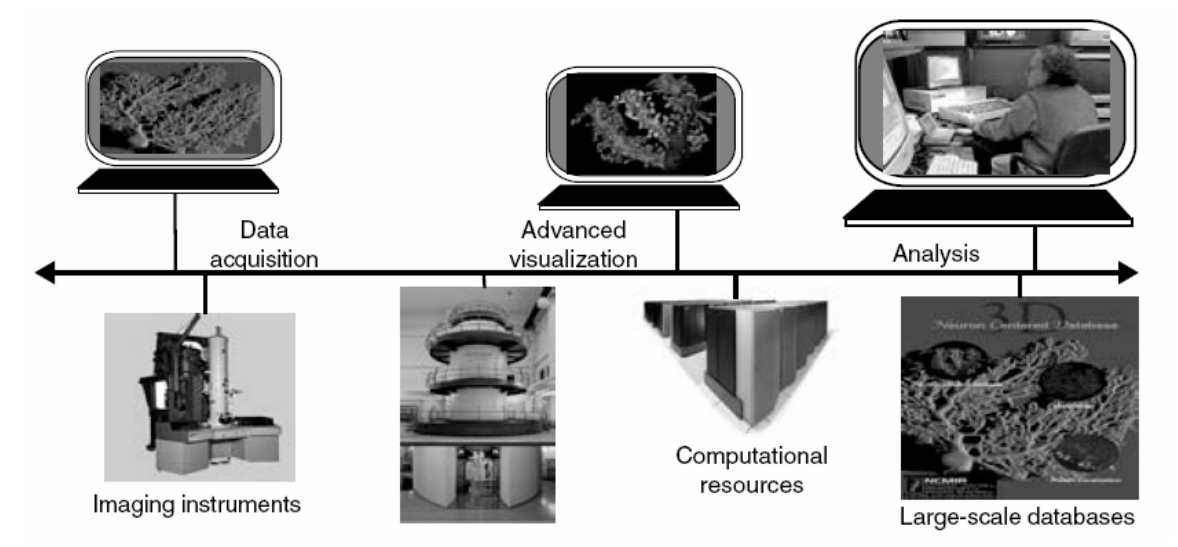

**Εικόνα 1-2,** Telescience application

Στην εικόνα 1-2 βλέπουµε τον πως οι διάφοροι πόροι συνδυάζονται για µια νευροχειρουργική Τήλε-ιατρική εφαρµογή ([http://www.npaci.edu/Alpha/telescience.html\)](http://www.npaci.edu/Alpha/telescience.html).

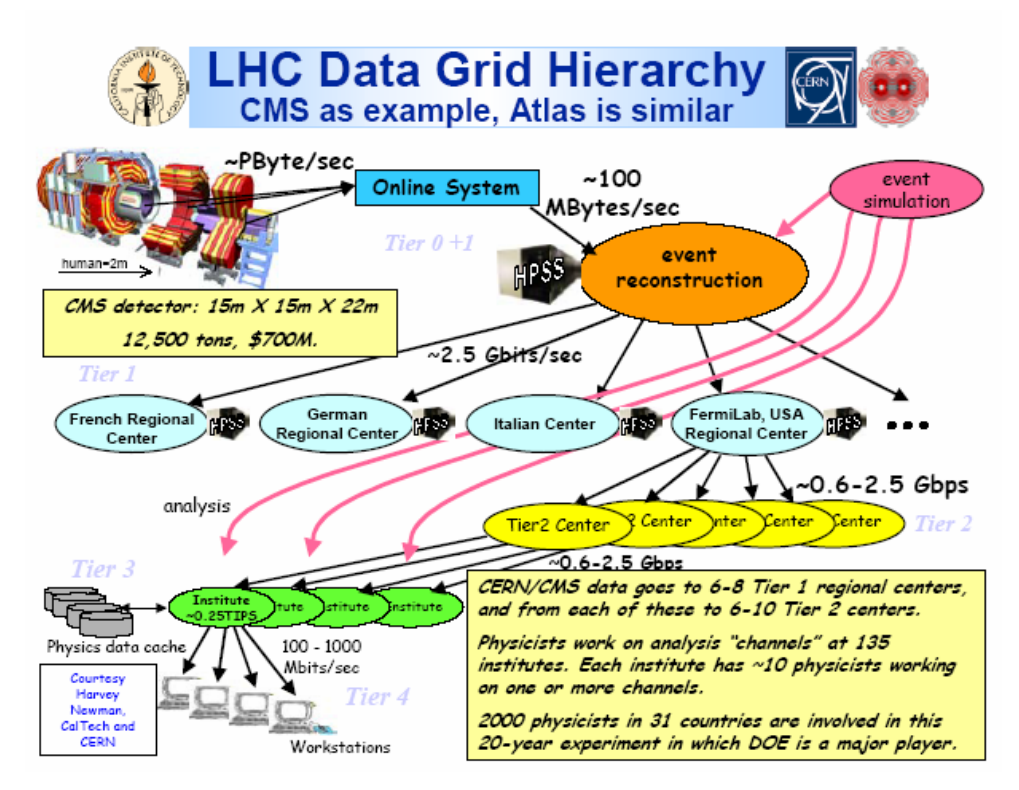

**Εικόνα 1-3,** High Energy Physics Data Analysis

Στην εικόνα 1-3 βλέπουµε τη χρήση του Grid στην επιστήµη, που τίθεται αναγκαία για να κάνει δυνατή την ανακάλυψη και την έρευνα νέων κατευθύνσεων.

Για την κατασκευή ενός συστήµατος Grid από την πλευρά του υλικού δεν υπάρχει κάποιος χρυσός κανόνας που πρέπει να ακολουθήσει κάποιος - υπόκειται καθαρά στον τύπο της εφαρµογής. Μεγάλο ρόλο πάντως παίζει η τοπολογία του δικτύου (bandwidth, latency) και ανάλογα µε την εφαρµογή (υπολογιστική, δεδοµένων) οι επιµέρους κόµβοι µπορεί να είναι υπερ-υπολογιστές, clusters ή και συµβατικοί υπολογιστές (desktop, laptop, PDA's στο µέλλον).

## <span id="page-7-0"></span>**1.3 Το µέλλον των Grid Συστηµάτων**

Κατά πολλούς τρόπους, η έρευνα και η ανάπτυξη µεγάλης κλίµακας Grid συστηµάτων µόλις αρχίζει. Αναµένονται µεγάλες αλλαγές στις εφαρµογές και στην τεχνολογία του Grid στην επόµενη δεκαετία, κατά την οποία θα εξελιχθούν οι υπάρχουσες τεχνολογίες και θα ενσωματωθούν καινούργιες. Ακόμη και συσκευές όπως PDA's και αισθητήρες θα µπορούν να συνδεθούν στο Grid, δίνοντας τη δυνατότητα Petabytes δεδοµένων και petaflops υπολογιστικών πόρων να αποτελούν ένα Grid σύστηµα µε - άνευ προηγουµένου - ετερογένεια και διακύµανση απόδοσης συσκευών. Την επόµενη δεκαετία το λογισµικό από το οποίο αποτελούνται τα Grid θα γίνει πιο εκλεπτυσµένο, υποστηρίζοντας µεγάλη ανοµοιογένεια, ευελιξία και προσαρµστηκότητα. Οι εφαρµογές θα χρησιµοποιούν τα Grid µε περίπλοκους τρόπους, προσαρµοσµένους στις δυναµικές διαµορφώσεις των πόρων και τις παραλλαγές απόδοσης για να επιτύχουν τον στόχο του αυτόνοµου υπολογισµού.

Για να που ολοκληρωθούν αυτά τα τεχνικά και πειθαρχικά επιτεύγµατα απαιτείται µια απέραντη προσπάθεια έρευνας, ανάπτυξης και επέκτασης από την κοινότητα. Σήµερα, πολλές οµάδες κοιτάζουν πέρα από τις προκλήσεις της ανάπτυξης των σηµερινών πλεγµάτων, στις προκλήσεις έρευνας και ανάπτυξης του µέλλοντος. Μια τέτοια προσπάθεια είναι η ανάπτυξη του GLUE Schema [\[17\]](#page-57-0) , που προβλεπει στην προτυποποίηση του τρόπου περιγραφής πόρων, θα την εξετάσουµε αναλυτικά στο [κεφάλαιο](#page-25-0) 4. προσπάθεια επίσης καταβάλλεται και από το Global Grid Forum (GGF) [\[4\]](#page-57-0) µια ακόµη οµάδα η οποία αναπτύσσει 2 πρότυπα για την ανάπτυξη Grid συστηµάτων, το Open Grid Services Architecture (OGSA) [\[5\]](#page-57-0) και το Open Grid Services Interface  $(OGSI)$  [\[6\].](#page-57-0)

Το OGSA είναι ένα εξελισσόµενο πρότυπο για το οποίο υπάρχει µεγάλη βιοµηχανική υποστήριξη. Ουσιαστικά αλλάζει το πρότυπο προγραµµατισµού έτσι ώστε να υποστηρίζει την έννοια των εφαρµογών που διατίθενται ως Web Services. Αυτό παράγει πολλαπλά οφέλη, που περιλαµβάνουν:

- Ένα κοινό και ανοικτό πρότυπο µε το οποίο µπορούν να προσεγγιστούν οι διάφορες υπηρεσίες Grid που χρησιµοποιούν επιµέρους πρότυπα όπως το SOAP, XML, κτλ.
- Η δυνατότητα να προστεθούν και να ενσωµατωθούν πρόσθετες υπηρεσίες.
- Ένα κοινό τρόπο για να βρεθούν, να προσδιοριστούν, και να χρησιµοποιηθούν οι νέες υπηρεσίες Grid (UDDI) .

Το OGSI είναι ένα πρότυπο που συµπληρώνει το OGSA και καθορίζει τις διεπαφές και τα πρωτόκολλα που θα χρησιµοποιηθούν µεταξύ των ποικίλων υπηρεσιών σε ένα περιβάλλον Grid. Το OGSI είναι το πρότυπο που θα παράσχει τη διαλειτουργικότητα µεταξύ των Grid που σχεδιάζονται χρησιµοποιώντας την αρχιτεκτονική OGSA.

Είναι αναµφισβήτητο ότι ο καθορισµός προτύπων τα οποία είναι κοινά αποδεκτά είναι το κλειδί για την ανάπτυξη και την εξέλιξη των Grid συστηµάτων. Τα OGSA – OGSI και το GLUE Schema είναι το πρώτο βήµα για την προτυποποίηση των λειτουργιών του Grid, σίγουρα αναµένονται εξελίξεις των τελευταίων και καθορισµός καινούργιων καθώς οι απαιτήσεις του µέλλοντος το επιβάλλουν.

## <span id="page-9-0"></span>**Κεφάλαιο 2, GLOBUS toolkit**

Το Globus Project [\[7\]](#page-57-0) είναι µια συνδυασµένη προσπάθεια από ερευνητές και προγραµµατιστές από όλο τον κόσµο εστιασµένη στα υπολογιστικά Grid και είναι οργανωµένο σε τέσσερις δραστηριότητες: στην έρευνα, στην ανάπτυξη λογισµικού, σε πραγµατικές δοκιµές και σε εφαρµογές.

Με στενή συνεργασία µε πραγµατικά προγράµµατα Grid στην επιστηµονική έρευνα και τη βιοµηχανία, αναπτύσσει και προωθεί τα τυποποιηµένα πρωτόκολλα Grid (GGF [\[4\]\)](#page-57-0). Για να επιτρέψει τη δια-λειτουργικότητα και την κοινή υποδοµή, αναπτύσσει και προωθεί τυποποιηµένο λογισµικό (APIs) και 'Grid SDKs' για να επιτρέψει τη διανοµή και τη φορητότητα του κώδικα. Επιπλέον προσφέρεται ένα αρθρωτό "σύνολο τεχνολογιών" και επιτρέπει *την επαυξητική* ανάπτυξη των εργαλείων και των εφαρµογών πάνω σε Grid. Με όλα τα παραπάνω αποτελεί µια ανοικτή πηγή - βάση λογισµικού ως αναφορά για την οικοδόµηση της υποδοµής και των εφαρµογών του Grid.

Στα πλαίσια αυτής της διπλωµατικής θα αναφερθούµε στο περιβάλλον του Globus toolkit και στα βασικά κοµµάτια από τα οποία αυτό αποτελείται. Ουσιαστικά αποτελείται από την υποδοµή της ασφάλειας και 3 βασικές υπηρεσίες:

- **Υποδοµή Ασφάλειας** (Grid Security Infrastructure), παρέχει συναρτήσεις ασφάλειας όπως ατοµική ή αµοιβαία πιστοποίηση, εµπιστευτική επικοινωνία, και εξουσιοδότηση
- **Υπηρεσίες ∆ιαχείρισης ∆εδοµένων** (Data Management Services), προσφέρουν υποστήριξη για µεταφορά αρχείων σε µηχανές ανάµεσα στο Grid και τη διαχείριση των µεταφορών αυτών.
- **Υπηρεσίες ∆ιαχείρισης Πόρων** (Resource Management Services), υποστηρίζουν κατανοµή πόρων, παράδοση διεργασίας (σε αποµακρυσµένο µηχάνηµα και λήψη αποτελεσµάτων) και διαχείριση της διεργασίας αυτής.
- **Υπηρεσίες Πληροφορίας** (Information Services), προσφέρουν υπηρεσίες για τη συλλογή πληροφοριών πάνω στο Grid και ερωτήσεις πάνω στις υπηρεσίες αυτές.

<span id="page-10-0"></span>Η υποδοµή της ασφάλειας, δίνει τη βάση πάνω στην οποία 'χτίζονται' οι υπόλοιπες υπηρεσίες, βλέπε εικόνα 2-1. Στις παρακάτω υποενότητες οι παραπάνω υπηρεσίες αναλύονται ξεχωριστά., µε περισσότερη έµφαση στις Υπηρεσίες Πληροφορίας.

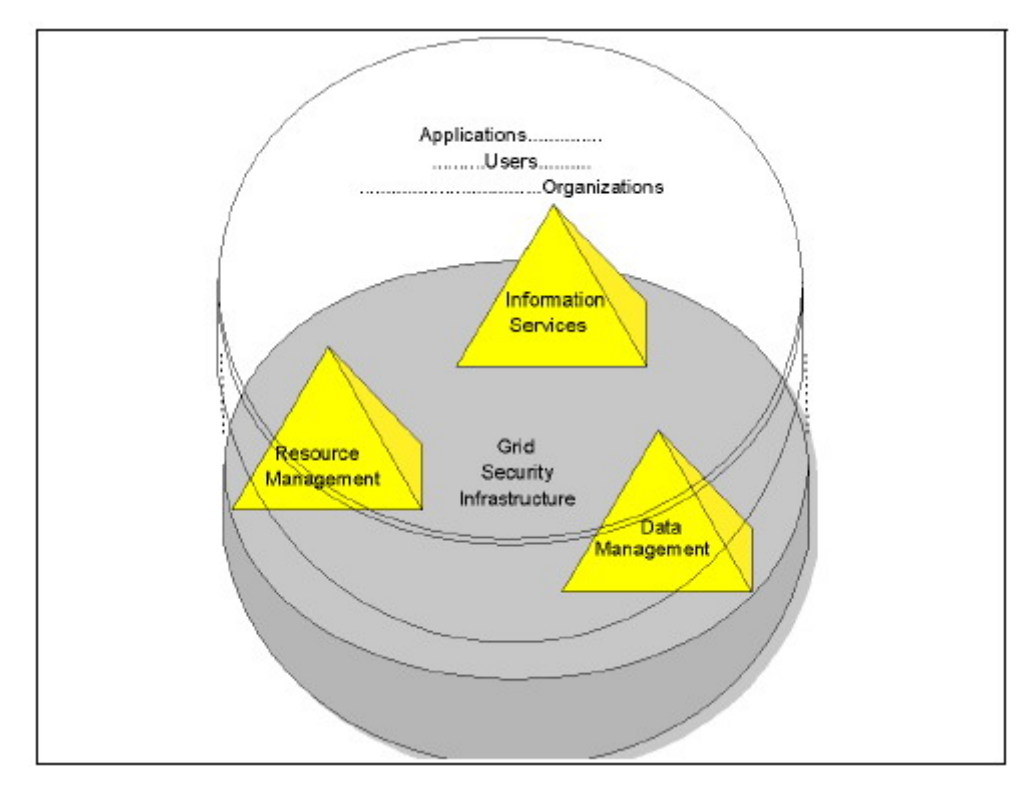

**Εικόνα 2–1**, υπηρεσίες του Globus

## **2.1 Υπηρεσίες Ασφάλειας**

Το Globus toolkit χρησιµοποιεί την υποδοµή ασφάλειας Grid (GSI) για να κάνει δυνατή την ασφαλή πιστοποίηση ταυτότητας και της επικοινωνίας πάνω από ένα ανοικτό δίκτυο. Παρέχει επίσης διάφορες χρήσιµες υπηρεσίες, συµπεριλαµβανοµένης της αµοιβαίας πιστοποίησης ταυτότητας και ενιαίο (single) sign-on. Το GSI βασίζεται στη κρυπτογράφηση µε δηµόσιο κλειδί, X.509 πιστοποιητικά, και το ασφαλές πρωτόκολλο επικοινωνίας SSL. Επίσης επεκτάσεις σε αυτά τα πρότυπα έχουν προστεθεί για την υποστήριξη επιπλέον λειτουργικότητας.

<span id="page-11-0"></span>Τα αρχικά κίνητρα πίσω από το GSI είναι:

- Η ανάγκη για την ασφαλή επικοινωνία µεταξύ των στοιχείων ενός υπολογιστικού Grid.
- Η ανάγκη να υποστηριχθεί η ασφάλεια µέχρι τα όρια της εφαρµογής, απαγορεύοντας ένα κεντρικά-ρυθµισµένο σύστηµα ασφάλειας.
- Η ανάγκη να υποστηριχθεί "ενιαίο sign-on" για τους χρήστες του Grid, συµπεριλαµβανοµένου delegation of credentials για τους υπολογισµούς που περιλαµβάνουν πολλούς πόρους.

Το βασικό κοµµάτι του GSI είναι το CAS, Το οποίο επιτρέπει στους προµηθευτές των πόρων να προσδιορίσουν τις πολιτικές ελέγχου πρόσβασης σε αυτούς γενικά (π.χ. σε οµάδες χρηστών), αλλά και λεπτοµερή εξουσιοδότηση - πολιτική διαχείρισης ελέγχου πρόσβασης σε συγκεκριµένους χρήστες. Τέλος, αν και οι προµηθευτές των πόρων διατηρούν την απόλυτη κυριότητα πάνω σε αυτούς, τίθένται οι ίδιοι κάτω από τις καθηµερινές πολιτικές διαχείρισης του Grid (π.χ. προσθήκη και διαγραφή των χρηστών, τροποποίηση των προνοµίων τους κ.τ.λ.).

## **2.2 Υπηρεσίες ∆ιαχείρισης ∆εδοµένων**

Κατά οικοδόµηση ενός Grid, σηµαντικότερο στοιχείο µέσα σε αυτό είναι τα δεδοµένα, για τα οποία είναι αναγκαίο να καθορισθούν οι απαιτήσεις τους, το πώς θα 'κινούνται' αυτά γύρω από την υποδοµή του Grid και τέλος να ορισθεί η πρόσβαση στα απαραίτητα δεδοµένα κατά τρόπο ασφαλή και αποδοτικό. Αυτές τις προδιαγραφές έρχεται να καλύψει η υπηρεσία διαχείρισης δεδοµένων η οποία αποτελείται από τα παρακάτω κοµµάτια :

• Το GridFTP, ένα υψηλής απόδοσης, ασφαλές και αξιόπιστο πρωτόκολλο µεταφοράς δεδοµένων, βελτιστοποιηµένο για high-bandwidth wide-area networks το οποίο είναι βασισµένο στο γνωστό FTP. Έχει επιλεχθεί ένα σύνολο χαρακτηριστικών πρωτοκόλλου και επεκτάσεις οι οποίες καθορίστηκαν σε IETF <span id="page-12-0"></span>RFCs καθώς επίσης προστέθηκαν χαρακτηριστικά για να καλύψουν τις απαιτήσεις από τα τρέχοντα προγράµµατα Grid.

- Σφαιρική πρόσβαση στη δευτεροβάθµια αποθήκευση (GASS), που χρησιµοποιείται για να µεταφέρει τα αρχεία µεταξύ του πελάτη GRAM και του κεντρικού εξυπηρετητή GRAM. Το GASS παρέχει επίσης τις βιβλιοθήκες και ευκολίες για το άνοιγµα, το κλείσιµο, και προσκόµιση δεδοµένων από τα σύνολα δεδοµένων στο περιβάλλον Globus.
- Αξιόπιστη υπηρεσία µεταφοράς αρχείων (RFT) είναι µια υπηρεσία βασισµένη σε OGSA που παρέχει την διεπαφή για την επίβλεψη και τον έλεγχο των µεταφορών αρχείων τρίτων χρησιµοποιώντας τους κεντρικούς εξυπηρετητές GridFTP.
- Υπηρεσία θέσης αντιγράφου (RLS) η οποία διατηρεί και παρέχει την πρόσβαση στις πληροφορίες χαρτογράφησης - αντιστοίχησης από τα λογικά ονόµατα για τα αντικείµενα δεδοµένων σε target ονόµατα. Τα τελευταία µπορούν να αντιπροσωπεύσουν τις φυσικές θέσεις των αντικειµένων, ή µια είσοδο στο RLS που χαρτογραφεί ένα άλλο επίπεδο λογικής ονοµασίας.

## **2.3 Υπηρεσίες ∆ιαχείρισης Πόρων**

Η υπηρεσία αυτή, γνωστή και ως GRAM (*Globus Resource Allocation Manager*) παρέχει µια ασφαλή και ελεγχόµενη αποµακρυσµένη πρόσβαση σε ετερογενής πόρους, καθώς και την διαχείριση αποµακρυσµένων υπολογισµών. Το GRAM απλοποιεί τη χρήση των αποµακρυσµένων συστηµάτων, µε την παροχή µιας ενιαίας, οµοιόµορφης και ευέλικτης διεπαφής για την αίτηση και τη χρησιµοποίηση αποµακρυσµένων πόρων για την εκτέλεση εργασιών. Η πιο κοινή χρήση (και η καλύτερα υποστηριγµένη) του GRAM είναι αποµακρυσµένη υποβολή και έλεγχος εργασιών και χρησιµοποιείται για να υποστηρίξει τις διανεµηµένες εφαρµογές υπολογισµού.

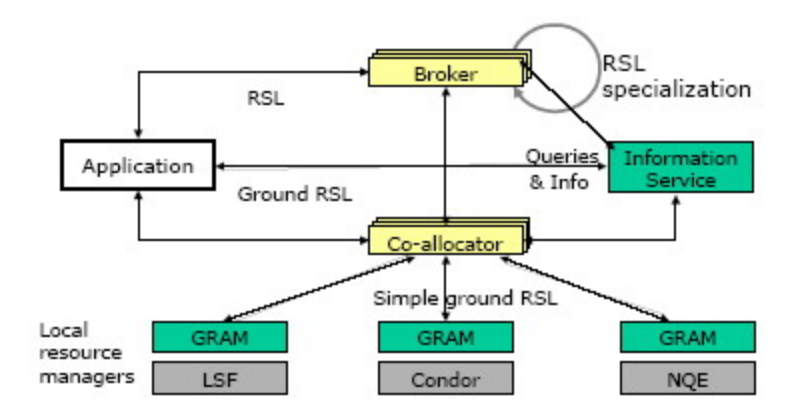

**Εικόνα 2-2**, Resource Management Architecture

Το GRAM χρησιµοποιεί την υποδοµή ασφάλειας Grid (GSI) ώστε να παρέχει την αµοιβαία πιστοποίηση ταυτότητας των χρηστών και των αποµακρυσµένων πόρων. Ο στόχος του είναι να µειώσει τον αριθµό µηχανισµών που απαιτούνται για τη χρησιµοποίηση των αποµακρυσµένων πόρων (όπως χρονοπρογραµµατισµός, συστήµατα αναµονής, συστήµατα reservation, και διεπαφές ελέγχου). Αυτή η ικανότητα παροµοιάζεται (όπως και πολλά άλλα κοµµάτια του Globus) µε το λαιµό της κλεψύδρας, µε τις εφαρµογές και τις υψηλότερου επιπέδου υπηρεσίες (όπως brokers, metaschedulers) επάνω και τους τοπικούς µηχανισµούς ελέγχου και πρόσβασης από κάτω, όπως φαίνεται στην εικόνα 2-3. Και οι δύο πλευρές εργάζονται µόνο µε το GRAM, έτσι ο αριθµός των αλληλεπιδράσεων, τα APIs και τα πρωτόκολλα που πρέπει να χρησιµοποιηθούν µειώνονται πολύ.

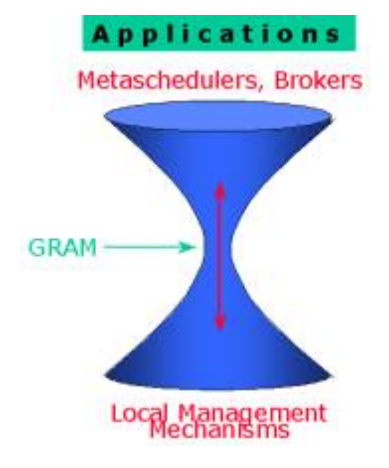

**Εικόνα 2-3**,

<span id="page-14-0"></span>Τέλος η RSL (Resource Specification Language) µια γλώσσα που παρέχει το GRAM, δίνει τη σύνταξη για την ανταλλαγή πληροφορίας µεταξύ των επιµέρους κοµµατιών του. Η πληροφορία που ανταλλάσσεται µπορεί να είναι είτε για περιγραφή προδιαγραφών πόρων, είτε για τη διευθέτηση (configuration) µιας εργασίας (εκτελέσιµο, ορίσµατα, κατάλογος, µεταβλητές περιβάλλοντος, ...). Επίσης το Globus παρέχει και συναρτήσεις για τη διαχείριση της RSL.

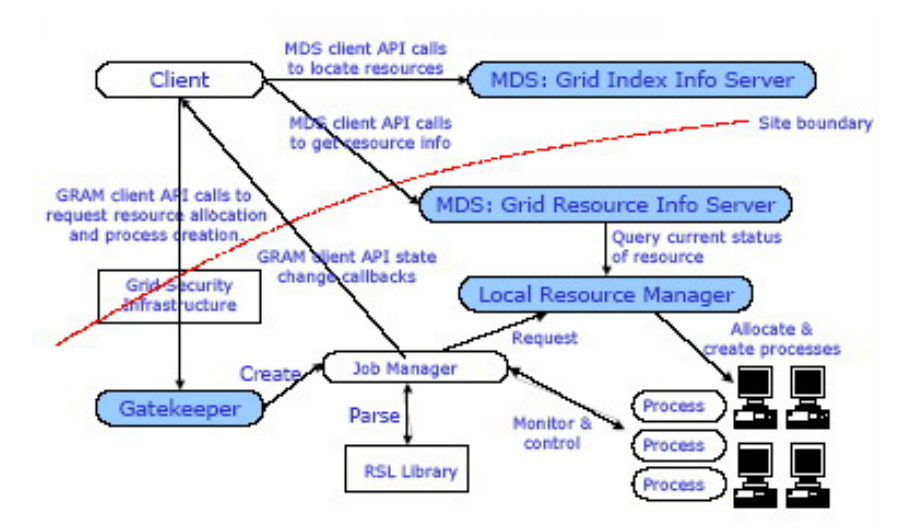

**Εικόνα 2-4**, GRAM Components

Στην εικόνα 2-4 φαίνεται η σχηµατική αναπαράσταση και οι αλληλεπιδράσεις των επιµέρους υπηρεσιών του Globus µε το GRAM.

#### **2.4 Υπηρεσίες Πληροφορίας**

Οι υπηρεσίες πληροφορίας είναι ένα ζωτικής σηµασίας κοµµάτι της υποδοµής του Grid. ∆ιατηρεί τη γνώση για τη διαθεσιµότητα, την ικανότητα καθώς και την τρέχουσα χρησιµοποίηση των πόρων. Μέσα σε οποιοδήποτε Grid, τόσο οι πόροι δεδοµένων όσο και οι πόροι CPU θα κυµανθούν, ανάλογα µε τη διαθεσιµότητά τους για να επεξεργαστούν και να µοιραστούν δεδοµένα, καθώς αυτοί οι πόροι δεσµεύονται και απελευθερώνονται, ανανεώνουν τη διαθεσιµότητά τους στις υπηρεσίες πληροφορίας έτσι ώστε ο πελάτης, ο 'µεσίτης' (broker) ή ο διαχειριστής των πόρων του Grid να χρησιµοποιήσει αυτή την πληροφορία για να λάβει ενηµερωµένες αποφάσεις σχετικά µε τις αναθέσεις των πόρων. Η υπηρεσία πληροφορίας έχει ως σκοπό να παρέχει:

- Αποδοτική παράδοση της πληροφορίας κατάστασης από µια ατοµική πηγή
- Κοινούς µηχανισµούς έρευνας και ανακάλυψης πόρων σε όλες τις οντότητες Grid

Οι προµηθευτές υπηρεσιών πληροφορίας είναι προγράµµατα που παρέχουν τις πληροφορίες στον κατάλογο για την κατάσταση των πόρων. Παραδείγµατα της πληροφορίας που συγκεντρώνονται :

- Στατική πληροφορία του Host (όπως για το λειτουργικό σύστηµα όνοµα και έκδοση, για τον επεξεργαστή κατασκευαστή, µοντέλο, ταχύτητα, cache , αριθµός επεξεργαστών, για τη µνήµη τη συνολική φυσική και εικονική, για συσκευές, για υπηρεσίες όπως τύπο, πρωτόκολλο, port κ.ο.κ.
- ∆υναµική πληροφορία για το φόρτο εργασίας του κόµβου, τις καταχωρήσεις στη σειρά αναµονής, κ.ο.κ.
- Πληροφορία για σύστηµα αποθήκευσης, όπως συνολικός αποθηκευτικός χώρος, ελεύθερος χώρος, κ.ο.κ.
- Πληροφορία δικτύου, όπως bandwidth , λανθάνουσα κατάσταση (latency), µετρηµένη και προβλεφθείσα κ.ο.κ.
- Ιδιαίτερα ∆υναµική πληροφορία για την διαθέσιµη ελεύθερη φυσική και εικονική µνήµη, ελεύθερος αριθµός επεξεργαστών, κ.ο.κ.

Η υπηρεσία πληροφοριών (GIS, *Grid Information Service*), επίσης γνωστή και ως υπηρεσία ελέγχου και εύρεσης (MDS, *Monitoring and Discovery Service*), παρέχει τις υπηρεσίες πληροφορίας στο Globus. Το MDS χρησιµοποιεί το ελαφρύ πρωτόκολλο πρόσβασης καταλόγου (LDAP) ως διεπαφή για την πληροφορία των πόρων (από την πρόσφατη έκδοση 3.0, λόγω της αναφοράς στο OGSA - OGSI η πληροφορία είναι αποθηκευµένη σε XML και οι ερωτήσεις γίνονται σε XPath).

Το MDS παρέχει την πρόσβαση στις στατικές και δυναµικές πληροφορίες των πόρων. Βασικά, περιέχει τα ακόλουθα συστατικά:

- <span id="page-16-0"></span>• Υπηρεσία πληροφοριών των πόρων Grid (GRIS, *Grid Resource Information Service*)
- Υπηρεσία πληροφοριών δεικτών Grid (GIIS, *Grid Index Information Service*)
- Προµηθευτές πληροφοριών
- Πελάτη MDS

Η εικόνα 2-5 αντιπροσωπεύει µια εννοιολογική άποψη των τµηµάτων του MDS. Όπως εικονογραφείται, οι πληροφορίες των πόρων λαµβάνονται από τον προµηθευτή πληροφοριών και περνούν στο GRIS. Το GRIS καταχωρεί τις τοπικές πληροφορίες του στο GIIS, το οποίο µπορεί προαιρετικά επίσης να καταχωρηθεί σε ένα άλλο GIIS, κ.ο.κ. . Οι πελάτες MDS µπορούν να ρωτήσουν τις πληροφορίες των πόρων άµεσα στο GRIS (για τους τοπικούς πόρους) ή / και σε ένα GIIS (για τους 'ευρείς' πόρους του Grid).

#### **2.4.1 Υπηρεσία πληροφοριών των πόρων του Grid (GRIS)**

Το GRIS είναι η αποθήκη των τοπικών πληροφοριών των πόρων που προέρχονται από τους προµηθευτές πληροφορίας. Το GRIS είναι σε θέση να καταχωρήσει τις πληροφορίες σε ένα GIIS, αλλά το ίδιο το GRIS δεν µπορεί να καταχωρήσει κάποιο GIIS ή άλλο GRIS. Οι τοπικές πληροφορίες που διατηρούνται από το GRIS ενηµερώνονται όταν ζητείται, και εναποθηκεύονται για µια χρονική περίοδο γνωστή ως time-to-live (TTL). Εάν κανένα αίτηµα για αυτές δεν παραληφθεί από το GRIS, οι πληροφορίες που θα ξεπεράσουν το TTL θα διαγραφούν. Τέλος εάν ένα πιο πρόσφατο αίτηµα παραληφθεί, ο GRIS θα καλέσει τον σχετικό προµηθευτή πληροφορίας για να ανακτήσει την πιο πρόσφατη.

#### **2.4.2 Υπηρεσία πληροφοριών δεικτών Grid (GIIS)**

Το GIIS είναι η αποθήκη που περιέχει τους δείκτες για την πληροφορία των πόρων που καταχωρούνται από το GRIS ή και άλλα GIISs. Θα µπορούσαµε να τον δούµε ως κεντρικό εξυπηρετητή πληροφορίας. Το GIIS έχει έναν ιεραρχικό µηχανισµό, αντίστοιχο µε αυτόν του DNS, και κάθε GIIS έχει δικό του όνοµα. Αυτό σηµαίνει οι χρήστες ότι <span id="page-17-0"></span>πελατών µπορούν να διευκρινίσουν το όνοµα ενός κόµβου GIIS για την αναζήτηση πληροφορίας.

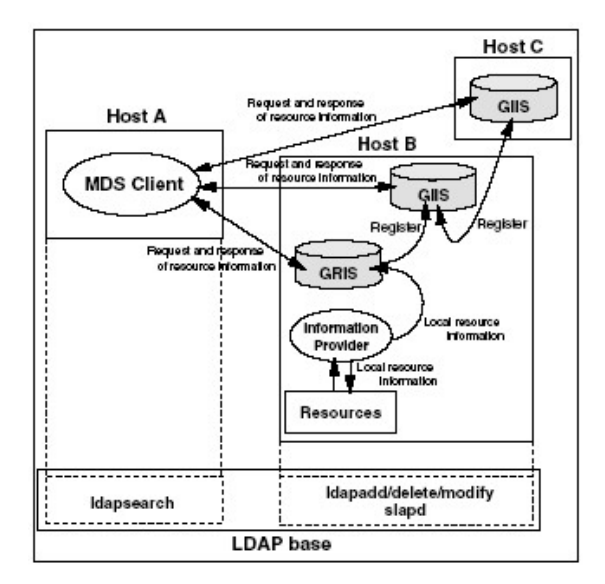

**Εικόνα 2-5**, σχηµατική απεικόνιση του MDS

### **2.4.3 Προµηθευτές πληροφοριών**

Οι προµηθευτές πληροφοριών µεταφράζουν τις ιδιότητες και την κατάσταση των τοπικών πόρων στο σχήµα που καθορίζεται από το GRIS. Προκειµένου να προσθέσει κάποιος δικούς του πόρους που χρησιµοποιούνται από το MDS, πρέπει να δηµιουργήσει συγκεκριµένους προµηθευτές πληροφορίας για να µεταφέρει τις ιδιότητες και τη κατάσταση τους στο GRIS.

## **2.4.4 Πελάτης MDS**

Ο πελάτης MDS είναι βασισµένος στο µοντέλο LDAP και στην εντολή *ldapsearch* , ή ένα ισοδύναµο API. Μια αναζήτηση πληροφορίας για τους πόρους στο περιβάλλον Grid εκτελείται αρχικά από τον πελάτη MDS.

# <span id="page-18-0"></span>**Κεφάλαιο 3, Έρευνα που έχει γίνει στην περιοχή της αναζήτησης πόρων σε Grid συστήµατα**

Το πρόβληµα της εύρεσης και διαχείρισης πόρων είναι ένα από τα πιο βασικά προβλήµατα των Grid συστηµάτων λόγω της ετερογένειας και δυναµικότητας που τα χαρακτηρίζει, το οποίο πολλοί ερευνητές προσπάθησαν να λύσουν. Σε αυτό το κεφάλαιο θα εξετάσουµε µερικές από αυτές τις προτάσεις από τη σχετικά πρόσφατη βιβλιογραφία.

## **3.1 Σχεδιασµός και αξιολόγηση δοµής επιλογής πόρων σε εφαρµογές Grid**

Το 2002 στο [\[12\]](#page-57-0) πρότειναν µια απλή γλώσσα βασισµένη σε µια τεχνική για matching η οποία ονοµάζεται Set Matching και επεκτείνει την τεχνική που χρησιµοποιείται στο Condor [\[11\].](#page-57-0) Η τεχνική αυτή υποστηρίζει την επιλογή τόσο ενός πόρου όσο και πολλαπλών, καθώς επίσης και την δυνατότητα να χρησιµοποιηθούν υποµονάδες αντιστοίχησης (mapping modules) ξεχωριστά για κάθε εφαρµογή.

Η γλώσσα που χρησιµοποιείται ονοµάζεται Set-Extended ClassAd και επεκτείνει την απλή ClassAd γλώσσα ενσωµατώνοντας aggregate συναρτήσεις (Max, Min, Sum), συναρτήσεις όπως η Suffix, SetSize και µπορεί να χρησιµοποιήσει τις συναρτήσεις αυτές µέσα στις εκφράσεις που δείχνουν τους περιορισµούς,

π.χ. Sum(other.Memory)>5GB, Rank=1/Max(execution-time).

Η δοµή της ερώτησης µπορεί να έχει τα παρακάτω στοιχεία:

- Είδος ClassAd, αν είναι Set-Extended ή απλό.
- Είδος υπηρεσίας, σύγχρονη ή ασύγχρονη. Με τη σύγχρονη δηλώνουµε ότι απαιτούµε πόρους άµεσα, ενώ µε την ασύγχρονη ότι θέλουµε πόρους που θα γίνουν διαθέσιµοι έως µια χρονική περίοδο.
- Περιγραφή εργασίας, χαρακτηριστικά της εργασίας / µοντέλο απόδοσης
- Το πρόγραµµα Mapper που θα χρησιµοποιήσουµε, αναφέρεται παρακάτω.
- Περιορισµούς, του χρήστη για τους πόρους.
- Κατάταξη (Rank), θέτουµε κριτήρια για την κατάταξη των πόρων.

Στην εικόνα 3-1 βλέπουµε την αρχιτεκτονική του επιλογέα πόρων Πιο αναλυτικά, η υπηρεσία επιλογής πόρων (Resource Selection Service, RSS) όπως φαίνεται, χρησιµοποιεί το MDS [[ενότητα](#page-14-0) 2.4] για να ανανεώνει την πληροφορία των πόρων και την υπηρεσία κατάστασης δικτύου (Network Weather Service, NWS) - ένα κατανεµηµένο σύστηµα που περιοδικά ελέγχει και δυναµικά προβλέπει την απόδοση δικτυακών και υπολογιστικών πόρων. Αποτελείται από 3 βασικές µονάδες

- Ελεγκτής Πόρων (Resource Monitor), ο οποίος λειτουργεί σαν ένα GRIS [\[2.4.1\]](#page-16-0) και είναι υπεύθυνος να ρωτά το MDS για να ανανεώνει και να κρατά σε προσωρινή µνήµη (cache) την πληροφορία.
- Set Matcher, χρησιμοποιεί τον αλγόριθμο set-matching για να ταιριάξει αιτήσεις εργασιών µε τους καλύτερους δυνατούς πόρους (χρησιµοποιεί Greedy αλγόριθµο γιατί το πρόβληµα είναι NP-Complete).
- Αντιστοιχιστής (Mapper), επειδή πολλές φορές η τοπολογία των πόρων και οι υπολογιστικές απαιτήσεις συνδέονται άµεσα µε τον χρόνο εκτέλεσης της εργασίας, η δουλεία του mapper είναι να αποφασίσει την τοπολογία και να δεσµεύσει τον φόρτο εργασίας (workload) των πόρων.

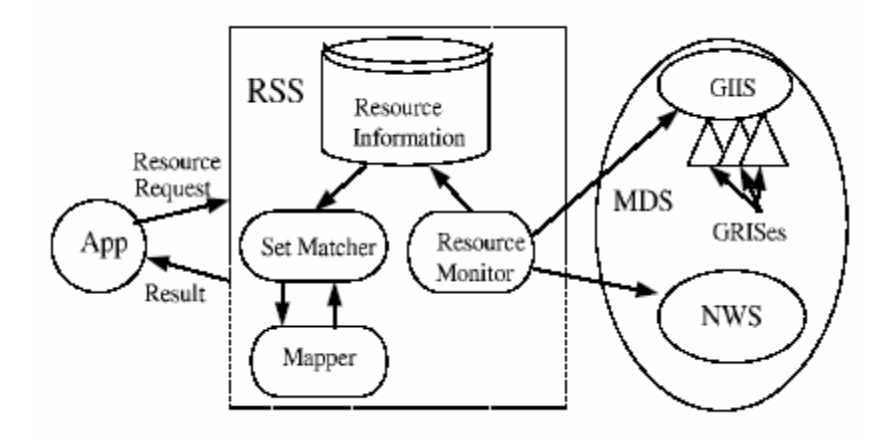

**Εικόνα 3-1**, Αρχιτεκτονική του επιλογέα πόρων

<span id="page-20-0"></span>Επειδή η δουλειά του Mapper είναι στενά συνδεδεµένη µε την εφαρµογή, είναι δύσκολο να γίνει γενικευµένη, έτσι αφήνεται στον χρήστη να ορίσει συναρτήσεις κόστους ως βιβλιοθήκες οι οποίες συνδέονται δυναµικά µε τον Mapper.

Μια ενδεικτική ερώτηση θα µπορούσε να είναι η εξής:

```
\lceilServiceType="Synchronous"; 
Type="Set"; 
iter=100;alpha=0;x=100;y=100;z=100;
A=370; B=254; startup=30; C=0.0000138; 
comtime=(other.RLatency+y*x*B/other.RBandwidth 
         +other.LLatency+y*x*B/other.Lbandwidth);
exectime=(computime_comtime)*iter+startup;
Mapper=[type="dll";libname="cactus"; func="mapper"]; 
requirements=Suffix(other.machine,domains) 
        && Sum(other.MemorySize)>=(1.757+C^*z^*x^*y);
domains={cs.utk.edu,ucsd.edu};
rank=Min(1/exectime) 
]
```
## **3.2 ∆ιαχείριση και κατανόηση κατανεµηµένων πολιτικών µε χρήση µε Classified Advertisements**

Το 2003 οι [\[14\]](#page-57-0) προτείνουν αλγόριθµους οι οποίοι επεκτείνουν το ClassAds matchmaking στο κατανεμημένο σύστημα Condor [\[11\]](#page-57-0) για εύρεση πόρων. Οι αλγόριθμοι αυτοί µπορούν να κατανοήσουν για ποιο λόγο κάποιες ερωτήσεις δεν επιστρέφουν αποτελέσµατα ή είναι από µόνες τους αντιφατικές, έτσι προτείνουν τι µπορεί να αλλαχθεί στην ερώτηση αυτή, ώστε να επιστραφούν αποτελέσµατα.

Πρέπει να αναφέρθεί πως στο σύστηµα Condor [\[11\]](#page-57-0) εκτός από τους περιορισµούς που θέτει ο χρήστης για µια εργασία (CPU, Memory, Os, …) και οι πόροι µπορεί να έχουν από µόνοι τους περιορισµούς (π.χ. ένας κόµβος δέχεται εκτελέσιµα µικρού µεγέθους από τις 9π.µ. και 5 µ.µ., δεν δέχεται εργασίες του χρήστη 'Χ', εργασίες γίνονται δεκτές µόνο αν έχει µικρό workload, … ) τους οποίους πρέπει να λάβουν υπόψιν οι παραπάνω αλγόριθµοι. Έτσι µπορεί να συµβαίνουν 2 περιπτώσεις όταν δεν επιστρέφονται αποτελέσµατα (matches):

- Κανένας κόµβος δεν ταιριάζει µε τις απαιτήσεις του χρήστη.
- Οι περιορισµοί όλων των κόµβων απορρίπτουν της εργασία.

Στην 1<sup>η</sup> περίπτωση πρέπει αρχικά να προσδιοριστεί το κατηγόρημα ή ο συνδυασμός των κατηγορηµάτων που δηµιουργούν το πρόβληµα. Στη συνέχεια προτείνονται αλλαγές στις απαιτήσεις του χρήστη, µπορεί επιπλέον να εντοπιστούν συγκρούσεις, όταν 2 ή περισσότερα κατηγορήµατα δεν µπορούν να συνυπάρξουν στην ίδια ερώτηση. Ακόµη και στην περίπτωση που από την λογική των απαιτήσεων, δεν µπορούν να τροποποιηθούν οι τελευταίες, χρήσιµα συµπεράσµατα µπορούν να προκύψουν από την ανάλυση.

Στη 2<sup>η</sup> περίπτωση προσπαθούν να βρουν το πιο κοντινό πεδίο τιμών σε αυτό της εργασίας που ζητείται, µπορεί να προσδιορισθούν επίσης και πόσα µηχανήµατα θα επιστρεφόταν για µια εργασία µε τιµές στο παραπάνω πεδίο. Προτείνουν επίσης εναλλακτικά πεδία τιµών και την απόσταση που έχουν από το τρέχων (µε κάποιες µετρικές) και τα µηχανήµατα που θα επέστρεφαν.

Και στις δυο περιπτώσεις ο υπολογισµός γίνεται γεωµετρικά, µε την αναπαράσταση των ερωτήσεων σε Ν-διάστατο χώρο όπου κάθε διάσταση αναπαριστά µια µεταβλητή, και οι προτάσεις αναπαριστώνται στο χώρο αυτό από υπερ-τετράγωνα (hyper rectangles). Με διάφορες µετρικές βρίσκονται οι κοντινότερες τιµές στο υπερ-τετράγωνο, προσπαθούν να το επεκτείνουν για να τις περιλάβει και διάφορες άλλες µεθόδους που δεν ανήκουν στο αντικείµενο της εργασίας αυτής.

Παραθέτουµε 2 παραδείγµατα για το πως δουλεύουν οι αλγόριθµοι αυτοί :

```
Ερώτηση: 
(\text{other.Foo} == "bar") & \&&(other.Memory > 2096) && 
(other.Arch == "INTEL") && 
(other.OpSys == "LINUX") && 
(\text{other.Disk} > = 14)Ερώτηση: 
                                       (other.OpSys == "SOLARIS") && 
                                       (other.Arch == "ALPHA") && 
                                       (other.Disk >= DiskUsage) 
Απάντηση: 
The results of condor q -analyze are: 
Run analysis summary. Of 839 
machines, 
839 were rejected by the job's 
requirements 
No successful match recorded. 
Predicate Matches Suggestion 
--------- ------- ---------- 
1 F_{OO} = "bar" 0 REMOVE2 Memory > 2096 0 MODIFY TO 1911 
3 OpSys == "LINUX" 616 
4 Arch == "INTEL" 740 
5 Disk >= 14 835 
                                       Απάντηση: 
                                       The results of condor q -analyze are: 
                                       Run analysis summary. Of 839 
                                       machines, 
                                       839 were rejected by the job's 
                                       requirements 
                                       No successful match recorded. 
                                       Predicate Matches Suggestion 
                                       --------- ------- ---------- 
                                       1 Arch == "ALPHA" 4 MODIFY TO 
                                                               "INTEL" 
                                       2 OpSys == "SOLARIS" 120 
                                       3 Disk >= 14 838 
                                       Conflicts: 
                                       predicates: 1, 2
```
#### **3.3 Ταίριασµα πόρων (Resource matching) µε χρήση οντολογιών**

Το 2004 στο [\[15\]](#page-57-0) προτείνουν µια ευέλικτη και επεκτάσιµη προσέγγιση για τη λύση του resource matching σε συστήµατα Grid χρησιµοποιώντας τεχνολογίες του Semantic Web. Σχεδίασαν ένα πρωτότυπο επιλογέα πόρων (resource selector) σε TRIPLE βασισµένο σε οντολογίες (RDF, OWL) το οποίο αξιοποιεί τις οντολογίες αυτές, τη γνώση που του έχουν περάσει στο υπόβαθρο καθώς και κανόνες που έχουν εισάγει για να λύσει το resource matching στο Grid. Προσπαθούν ουσιαστικά να υλοποιήσουν αυτό που οι [\[13\]](#page-57-0) ονοµάζουν 'knowledge-oriented Grid' .

Ο βασισµένος σε οντολογίες matchmaker αποτελείται από τρία βασικά συστατικά:

- 1. Ο*ντολογίες*,
- 2. *Γνώση Υποβάθρου*
- 3. Κ*ανόνες για matchmaking*

Η εικόνα 3-2 παρουσιάζει τη σχέση µεταξύ αυτών των συστατικών. Τα βέλη δείχνουν την εξάρτηση µεταξύ των διαφορετικών συστατικών, π.χ. η γνώση υποβάθρου χρησιµοποιεί το λεξιλόγιο από τις οντολογίες για να συλλάβει τις βασικές πληροφορίες, οι κανόνες αντιστοιχίας χρησιµοποιούν τις οντολογίες και τη γνώση υποβάθρου για να ταιριάξουν τους πόρους µε ένα αίτηµα. Ο matchmaker έχει χτιστεί πάνω σε TRIPLE/XSB συµπερασµατική βάση δεδοµένων (deductive database). Παρακάτω θα εξετάσουµε τη λειτουργία κάθε συστατικού.

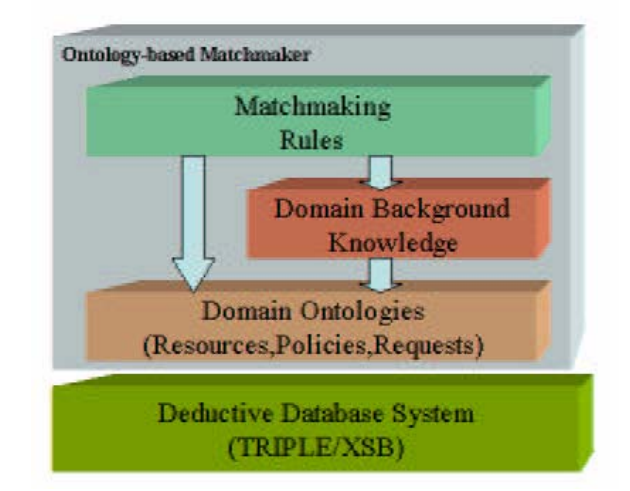

**Εικόνα 3-χ**, Ontology-based Matchmaker Architecture

**Οντολογίες**. Αναπτύχθηκαν τρεις χρησιµοποιώντας το RDF-Schema και κάθε µια καθορίζει τα αντικείµενα, τις ιδιότητες των αντικειµένων, και τις σχέσεις µεταξύ των αντικειµένων. Είναι οι εξής:

- *Οντολογία των πόρων*. Η οντολογία των πόρων παρέχει ένα αφηρηµένο µοντέλο για την περιγραφή των πόρων.
- *Οντολογία αιτηµάτων των πόρων*. Αυτή η οντολογία συλλαµβάνει ένα αίτηµα, τις ιδιότητες του (*π.χ.,* ιδιοκτήτης αιτήµατος) και τα χαρακτηριστικά του (*π.χ.,* JobType="MPI").
- *οντολογία πολιτικών*. Συλλαµβάνει τις πολιτικές έγκρισης και χρήσης των πόρων.

∆εδοµένου ότι οι οντολογίες αναπαριστώνται από πρότυπα Semantic Web, µπορούν εύκολα να ανταλλαχθούν και να µοιραστούν από διαφορετικά εργαλεία όπως άλλα συστήµατα βασισµένα σε κανόνες ή γνώση

**Η Γνώση Υποβάθρου (Domain Background Knowledge)** περιέχει γνώση η οποία δεν περιέχεται στην οντολογία και χρησιµοποιείται κατά την διαδικασία του matchmaking. Η γνώση αναπαριστάται µε µορφή κανόνων οι οποίοι χρησιµοποιούν το λεξιλόγιο των οντολογιών για προσθέσουν επιπρόσθετα αξιώµατα που δεν µπορούν να εκφραστούν µόνο από τις τελευταίες. Οι κανόνες αυτοί καθορίζουν ποια λειτουργικά είναι συµβατά µεταξύ τους και το εκφράζουν µεταβατικά και συµµετρικά. Καθορίζουν επίσης υποκατάστατα λειτουργικά, για να αποφασίσουν ποια λειτουργικά µπορούν να αντικατασταθούν από άλλα σε µια αίτηση.

**Οι Κανόνες για Matchmaking** ορίζουν τους περιορισµούς ανάµεσα στους πόρους και τις αιτήσεις. Εκτός από τους απλούς περιορισµούς (αλφαριθµητικούς, ισότητας, ... ) η TRIPLE µπορεί να κρίνει τους περιορισµούς σε επίπεδο αντικειµένων και τις σχέσεις τους, όπως αυτές εκφράζονται σε RDF και γνώση υποβάθρου.

**Η TRIPLE/XSB** σποτελεί µια συµπερασµατική βάση δεδοµένων (deductive database) η οποία υποστηρίζει την αποθήκευση RDFSchema και την TRIPLE rule language και έχει χτιστεί πάνω από την συµπερασµατική βάση XSB. Η TRIPLE/XSB υπολογίζει τους κανόνες για matchmaking και σε συνδυασµό µε τη γνώση που έχει στο υπόβαθρο και τις οντολογίες βρίσκει το καλύτερο match για τις απαιτήσει του χρήστη.

Αναφέρουµε τα επιθυµητά αποτελέσµατα που προσφέρει µια αρχιτεκτονική σαν και αυτή, βασισµένη στο Semantic Web:

- *∆ιανοµή και Συντηρησιµότητα* Οι οντολογίες είναι εύκολο να διαµοιραστούν, να διατηρηθούν και να γίνουν κατανοητοί σε σχέση µε τα επίπεδα σχήµατα σχεσιακών βάσεων.
- *∆ιµερείς Περιορισµοί.* Τόσο η αίτηση, όσο και οι πόροι µπορούν να έχουν περιορισµούς οι οποίοι λαµβάνονται υπόψιν στο Matchmaking.

24

- <span id="page-25-0"></span>• *Πολύπλευρο ταίριασµα* Ένας χρήστης µπορεί να υποβάλει ένα αίτηµα που απαιτεί πολλαπλούς ταυτόχρονους πόρους, όπου κάθε ένας ταιριάζει µε την απαίτησή του.
- *Έλεγχος ακεραιότητας.* Ο matchmaker µπορεί να χρησιµοποιήσει γνώση για να προσδιορίσει τις ασυνέπειες στις περιγραφές των πόρων πριν ακόµη τους δεχθεί ως διαθέσιµους. Έλεγχος ακεραιότητας µπορεί επίσης να γίνει για το αίτηµα να σιγουρευτεί ότι δεν υπάρχει καµία σύγκρουση στις απαιτήσεις των πόρων.
- *Εκφραστικότητα.* Λόγω της ασυµµετρικής περιγραφής, το αίτηµα µπορεί να διαµορφωθεί συγκεκριµένα για τις εξαρτώµενες από το πεδίο εφαρµογές. Τα υψηλού επιπέδου χαρακτηριστικά εφαρµογής µπορούν να παρασχεθούν από το χρήστη.
- *Ευελιξία και Εκτατότητα,* Νέες έννοιες και περιορισµοί µπορούν να προστεθούν εύκολα στην οντολογία.

Το µόνο µειονέκτηµα αυτής υλοποίησης είναι η απόδοση της, η οποία εξαρτάται άµεσα από τον αριθµό των κανόνων και το µέγεθος της βάσης, και καθώς αυτά µεγαλώνουν πέφτει αρκετά. Για την χρησιµοποίησή του Semantic Web σε συστήµατα Grid αλλά και γενικότερα, τίθεται αναγκαία η ανάπτυξη νέων και πιο αποδοτικών εργαλείων που θα µπορούν να σταθούν ανάµεσα στα υπάρχοντα σχεσιακά συστήµατα. Η τρέχουσα απόδοσή τους βέβαια δεν αποτελεί έκπληξη, καθώς είναι µια πολύ πρόσφατη τεχνολογία που δεν έχει ωριµάσει αρκετά.

## <span id="page-26-0"></span>**Κεφάλαιο 4, Το σχήµα GLUE ( GLUE schema )**

Το GLUE (*Grid Laboratory Uniform Environment*) Schema [\[17\]](#page-57-0) αναπτύχθηκε σαν µέρος του DataTAG Project [\[16\]](#page-57-0), που είχε σαν στόχο την δηµιουργία µια µεγάλης κλίµακας διηπειρωτική δοκιµή Grid περιλαµβάνοντας το ευρωπαϊκό πρόγραµµα DataGrid [\[19\],](#page-57-0) το Globus [\[7\]](#page-57-0) και σχετικά προγράµµατα Grid στις ΗΠΑ. Είναι ένα πρόγραµµα που ερευνά τις προηγµένες τεχνολογίες δικτύωσης και ζητήµατα δια-λειτουργικότητας µεταξύ των Grid διαφορετικών περιοχών. Το GLUE Schema [\[17\]](#page-57-0) στοχεύει στο να καθορίσει ένα κοινό εννοιολογικό πρότυπο δεδοµένων και να ορίσει κοινές / δια-λειτουργικές προδιαγραφές πληροφορίας που θα χρησιµοποιούνται για τον έλεγχο και την ανακάλυψη πόρων του Grid.

Πιο συγκεκριµένα, επικεντρώνεται στο να περιγράψει όλους τους πόρους που συµµετέχουν σε ένα Grid οι οποίοι πρέπει να ελέγχονται και να αναζητούνται. Σαν τελικό στόχο έχει να µοντελοποιηθεί σωστά ώστε να παράγει ένα σχήµα το οποίο θα µπορεί να χρησιµοποιηθεί σαν Grid Information Service (GIIS), και η ίδια πληροφορία θα µπορεί να ανακτηθεί από GIIS's διαφορετικής τεχνολογίας (π.χ. R-GMA [\[9\],](#page-57-0) MDS 2 / 3 [\[8\]](#page-57-0)). Ο πίνακας 3-1 δείχνει τις τεχνολογίες που χρησιμοποιούν διάφοροι GIIS's

Η τρέχων έκδοση του GLUE Schema [\[17\]](#page-57-0) είναι η 1.1 και αποτελείται από τέσσερα επιµέρους σχήµατα :

- **Computing Element (CE)**, περιγραφή υπολογιστικών µονάδων (µε το οποίο και θα ασχοληθούµε στη συνέχεια).
- **Storage Element (SE)**, περιγραφή δίσκων και µονάδων αποθήκευσης πληροφορίας.
- **CE SE Binding**, δείχνει τη σχέση µεταξύ µονάδων αποθήκευσης και υπολογιστικών µονάδων.
- **Network** (δεν έχει ολοκληρωθεί ακόµη).

<span id="page-27-0"></span>

|                                        | $MDS$ 2.x   | <b>R-GMA</b>                | $MDS$ 3. $x$                     |
|----------------------------------------|-------------|-----------------------------|----------------------------------|
| <b>DATA</b> Model                      | <b>LDAP</b> | Relational                  | XML                              |
| Communication                          | <b>LDAP</b> | <b>HTTP</b>                 | Independent                      |
| Storage                                | in-memory   | In-memory or<br><b>DBMS</b> | in-memory or xIndice<br>(XML DB) |
| Query language                         | <b>LDAP</b> | SQL                         | XPath (later XQuery, XSLT)       |
| Resource<br><b>Information Service</b> | <b>GRIS</b> | Producer                    | Service                          |
| <b>Aggregation Service</b>             | <b>GIIS</b> | Archiver                    | <b>Index Service</b>             |
| Directory Service                      | <b>GIIS</b> | Registry                    | <b>Index Service</b>             |

**Πίνακας 4–1**, Grid Information Services

Ο πίνακας 4-1 δείχνει τις διάφορες τεχνολογίες που χρησιµοποιούνται από τους GIS και την ετερογένεια που έρχεται να καλύψει το GLUE Schema.

## **4.1 Σχέση µεταξύ µονάδων αποθήκευσης και υπολογισµού**

Η δροµολόγηση µιας διεργασίας συχνά απαιτεί τόσο µια υπηρεσία υπολογισµού για να τρέξει όσο και µια υπηρεσία αποθήκευσης για να παρέχει την αποθήκευση της εξόδου ή ενός αρχείου εισόδου. Η επιλογή ενός τέτοιου κατάλληλου ζευγαριού γίνεται στη βάση των στατικών σχέσεων µεταξύ αυτών των υπηρεσιών που καθορίζονται από το διαχειριστή του συστήµατος.

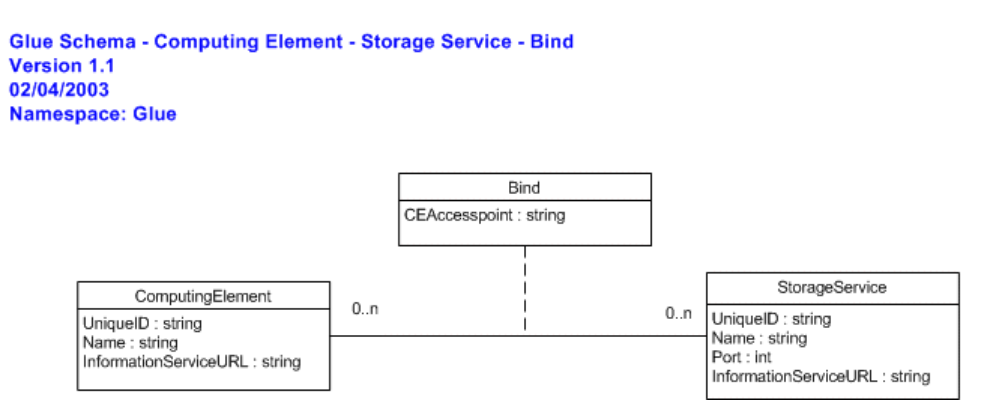

**Εικόνα 4–1**, Computing Element UML class Diagram

## <span id="page-28-0"></span>**4.2 Περιγραφή µονάδων αποθήκευσης (SE)**

Για κάθε µονάδα αποθήκευσης καθορίζονται πλήρως οι παρακάτω έννοιες :

- **Αποθηκευτικός Χώρος** (Storage space), δίνει ένα σύνολο πολιτικών (MaxFileSize, MinFileSize, MaxData, MaxNumFiles, MaxPinDuration), και προνοµίων πάνω σε καταλόγους (directories).
- **Μόνιµος τύπος αρχείου (**Permanent file type), ένα αρχείο που αποθηκεύεται σε έναν αποθηκευτικό χώρο και µπορεί να αφαιρεθεί µόνο από τον ιδιοκτήτη ή από το διαχειριστή του συστήµατος.
- **'Ευµετάβλητος' τύπος αρχείου** (Volatile file type), ένα αρχείο που αποθηκεύεται σε έναν αποθηκευτικό χώρο και µπορεί να αφαιρεθεί από την υπηρεσία αποθήκευσης όταν απαιτείται ελεύθερος χώρος. Είναι συνήθως αρχεία που έχουν συγκεκριµένη περίοδο ζωής, η οποία καθορίζεται από το σύστηµα ή το χρήστη.
- **Ανθεκτικός τύπος αρχείου (**Durable file type), ένα αρχείο που αποθηκεύεται σε έναν αποθηκευτικό χώρο που προορίζεται να αφαιρεθεί το συντοµότερο δυνατόν, αλλά δεν πρέπει να διαγραφεί από την υπηρεσία αποθήκευσης. Συνδέεται µε συγκεκριµένη περίοδο ζωής (ίσως µεγαλύτερη από αυτή ενός ευµετάβλητου αρχείου), αλλά όταν λήγει η διάρκεια ζωής του δεν διαγράφεται, αλλά ο διαχειριστής του συστήµατος ειδοποιείται. Κατά συνέπεια, η έννοια ενός "ανθεκτικού" αρχείου έχει τα χαρακτηριστικά γνωρίσµατα και των Ευµετάβλητων και µόνιµων αρχείων.
- **Υπηρεσία Αποθήκευσης** (Storage Service), προσδιορίζεται από ένα µοναδικό URI και διαχειρίζεται τους πόρους δίσκων και ταινιών σε επίπεδο Αποθηκευτικού Χώρου. Κάθε Αποθηκευτικός Χώρος συνδέεται µε µια εικονική οργάνωση (VO) και ένα σύνολο από συγκεκριµένες πολιτικές πάνω σε αυτή, έχοντας όλες τις λεπτοµέρειες του υλικού κρυµµένες. Επίσης εκτελεί τη µεταφορά αρχείων προς ή από τον Αποθηκευτικό Χώρο, χρησιµοποιώντας ένα σύνολο από υπηρεσίες µετακίνησης δεδοµένων (π.χ. GridFTP). Τέλος ρυθµίζει την πολιτική για τη διάρκεια ζωή των αρχείων (lifetime policy).

<span id="page-29-0"></span>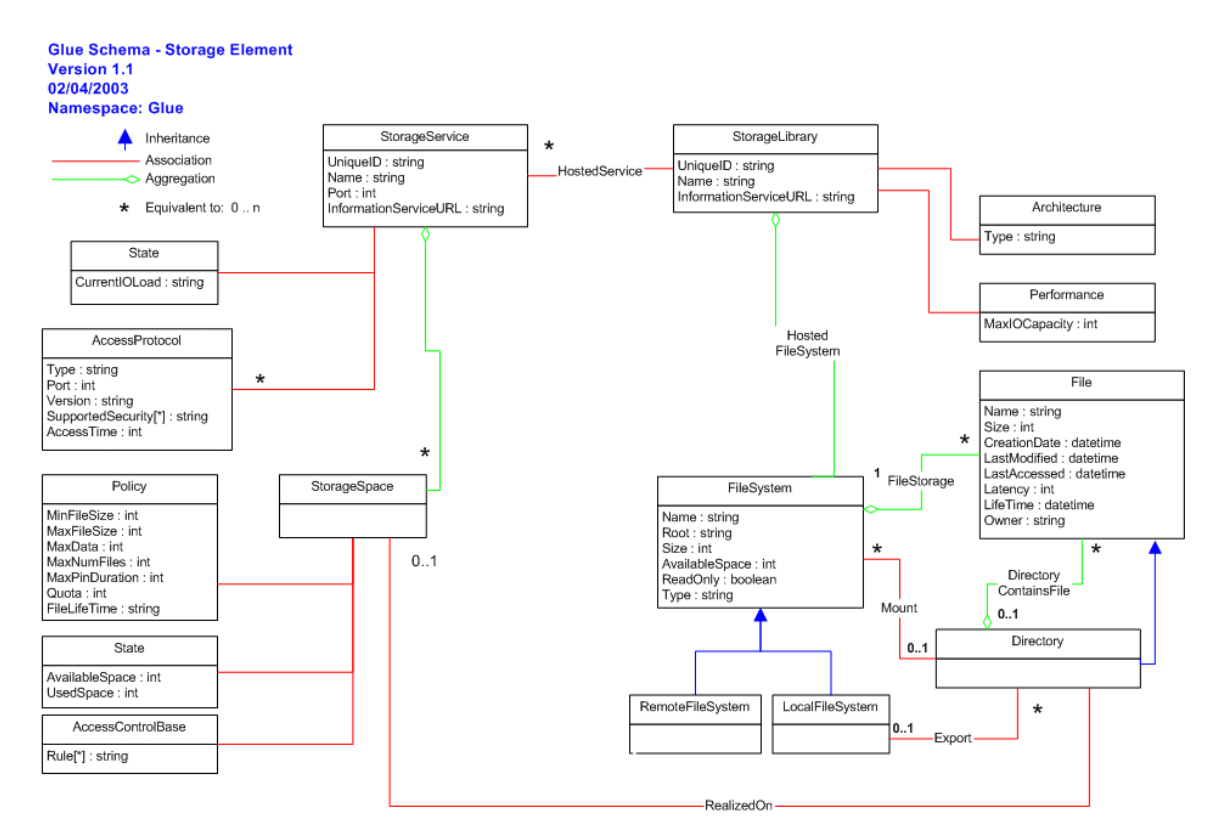

**Εικόνα 4–2**, Storage Element UML class Diagram

## **4.3 Περιγραφή Υπολογιστικών Μονάδων (CE)**

Σε αυτό το κοµµάτι περιγράφονται πλήρως όλα τα επιµέρους τµήµατα που αποτελούν ένα υπολογιστικό σύστηµα, είτε αυτό αποτελείται από έναν µόνο υπολογιστή (node), είτε από σύνθεση πολλών οµάδων κόµβων (clusters / subclusters).

Τα βασικά στοιχεία που περιγράφουν µια υπολογιστική µονάδα είναι τα εξής :

**• Computing Element**, δηλώνει ένα σημείο εισόδου σε μια ουρά (queuing system) και υπάρχει αποκλειστικά µία ουρά για κάθε Computing Element, για την αναπαράσταση παραπάνω της µιας ουράς σε ένα σύστηµα µπορούµε να δηµιουργήσουµε περισσότερα Computing Element. Η πληροφορία που περιέχει είναι αποκλειστικά για την ουρά, ενώ οποιαδήποτε άλλη πληροφορία για φυσικούς πόρους περιέχεται στο Cluster.

- **Cluster**, Το Cluster είναι µια οντότητα που οµαδοποιεί Subclusters και κόµβους και είναι δυνατόν να περιέχεται σε περισσότερους του ενός Computing Elements.
- **Subcluster**, Το Subcluster είναι µια οµοιογενής συλλογή κόµβων, όπου η οµοιογένεια καθορίζεται στους κόµβους που έχουν στα αντίστοιχα κατηγορήµατα (attributes) τους, ίδιες τιµές. Το subcluster κληρονοµεί από τους κόµβους το σύνολο των ιδιοτήτων για τις οποίες οι οµοιογενείς τιµές βεβαιώνονται, καθώς επίσης και τον αριθµό τους.
- **Host**, χαρακτηρίζει κάθε υπολογιστικό κόµβο ανάλογα µε τη σύνθεσή του (π.χ. επεξεργαστής, κύρια µνήµη, προγράµµατα, κ.τ.λ.)

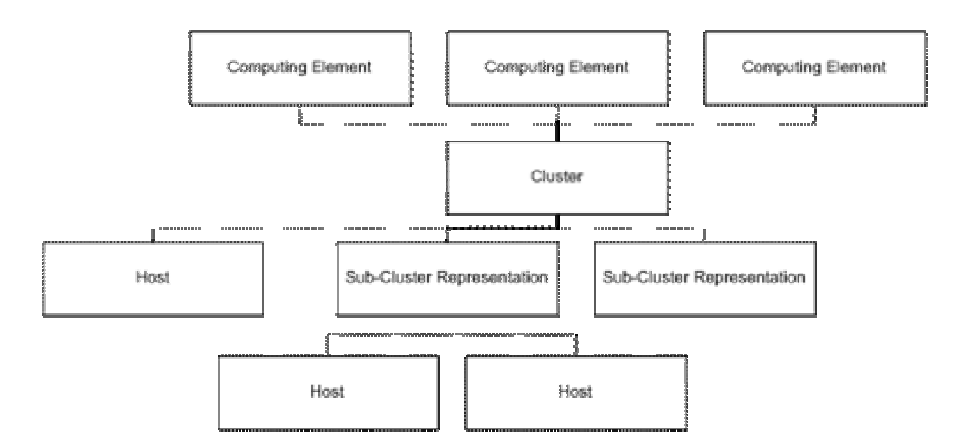

**Εικόνα 4–3**, παράδειγµα αναπαράστασης υπολογιστικής µονάδας

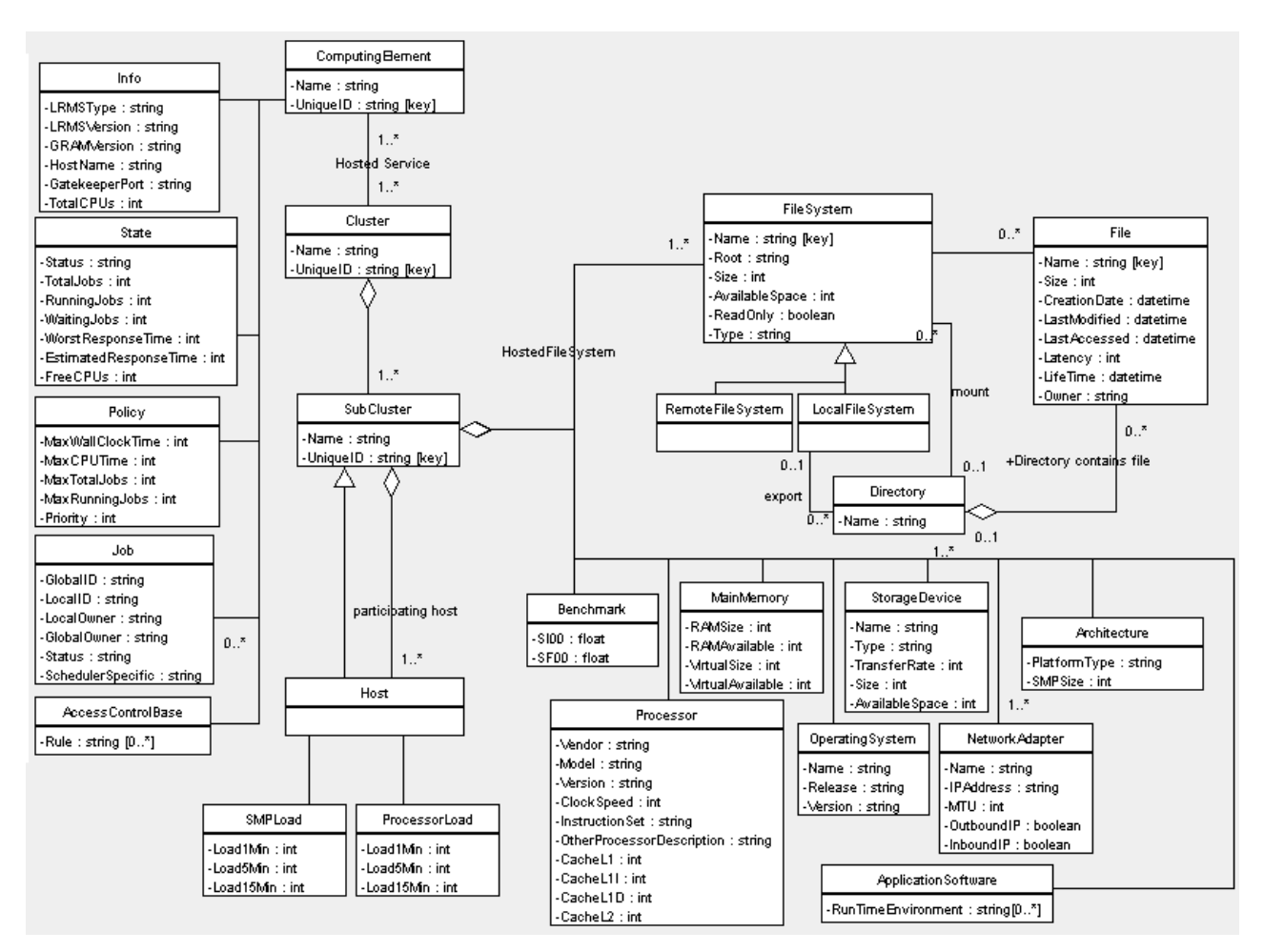

**Εικόνα 4–4**, Computing Element UML class Diagram

Στο [παράρτη](#page-51-0)μα Α.1 παρατίθεται το σχεσιακό σχήμα για το Computing Element, πάνω στο οποίο θα βασιστούµε στη συνέχεια.

## <span id="page-32-0"></span>**Κεφάλαιο 5, Η δουλειά µας**

Είδαµε από τη βιβλιογραφία πως η τρέχουσα ερευνητική τάση είναι η δηµιουργία πιο εκφραστικών γλωσσών, πιο έξυπνων αλγορίθµων που θα αναλάβουν την διαδικασία της αναζήτησης – µεσιτείας (brokering) πόρων για τα συστήµατα Grid, µε αποκορύφωµα την υλοποίηση του knowledge-oriented Grid που χρησιµοποιεί την τεχνολογία του semantic web. Αν και το τελευταίο αποτελεί µια πιο ολοκληρωµένη λύση, και έχουν αναπτυχθεί συστήµατα που υποστηρίζουν την τεχνολογία αυτή, δεν είναι τόσο αποδοτικά ώστε να χρησιµοποιηθούν σε πραγµατικά συστήµατα Grid. Η υλοποίησή µας υποστηρίζει ένα σηµαντικό ποσοστό της επιπλέον λειτουργικότητας που υπόσχεται το παραπάνω σύστηµα µε απλή σύνταξη ερωτήσεων και χρήση της ήδη υπάρχουσας τεχνολογίας.

Η υλοποίησή µας δίνει την δυνατότητα στο χρήστη του Grid να κάνει ερωτήσεις για πόρους σε µια υψηλού επιπέδου γλώσσα µε σύνταξη σαν της DataLog. Η υλοποίηση βασίζεται σε ένα parser, τον οποίο από εδώ και στο εξής θα ονοµάζουµε *εικονική βάση DataLog*. Ο parser υποστηρίζει το GLUE CE schema και µετασχηµατίζει την ερώτησή µας µε χρήση ειδικών κατηγορηµάτων. τα κατηγορήµατα αυτά, τα οποία από εδώ και στο εξής θα ονοµάζουµε *εικονικές συναρτήσεις*, υπολογίζονται από µια βάση γνώσης, για να πάρουµε σαν έξοδο µια ερώτηση σε χαµηλού επιπέδου γλώσσα που υποστηρίζεται από GIS.

Πιο συγκεκριµένα, η εικονική βάση DataLog περιέχει όλους τους πίνακες (ή αλλιώς συναρτήσεις) για το GLUE CE schema, αλλά χωρίς τα δεδοµένα, και χρησιµοποιεί συναρτήσεις που υπολογίζονται από µια prolog engine και ορίζονται από το χρήστη για να αρχικοποιήσει µεταβλητές που χρησιµοποιούνται στην ερώτηση. Στο τέλος µετασχηµατίζει την ερώτηση σε µια 'βελτιωµένη' DataLog ερώτηση ή σε µια γλώσσα που υποστηρίζεται από GIS, στην υλοποίηση µας υποστηρίζεται η SQL που υπακούει στο GLUE CE Relational Schema ([παράρτη](#page-51-0)µα Α.1).

<span id="page-33-0"></span>Χρησιµοποιήσαµε τη prolog γιατί είναι µια πολύ ισχυρή γλώσσα υπολογισµού µε δυνατότητες αναδροµικού υπολογισµού, τη Datalog σαν γλώσσα ερωτήσεων γιατί είναι επίσης πολύ ισχυρή γλώσσα και είναι πολύ κοντά στο σχεσιακό µοντέλο και την SQL σαν µια ενδεικτική target γλώσσα γιατί είναι από τις πιο διαδεδοµένες γλώσσες ερωτήσεων.

## **5.1 Σηµασιολογικά χαρακτηριστικά (Semantic features)**

Η σχηµατική δοµή της υλοποίησής µας φαίνεται αναλυτικά στην εικόνα 5-1. Όπως παρατηρούµε αποτελείται από 5 βασικά κοµµάτια:

- Την Εικονική βάση DataLog.
- Τον Σηµασιολογικό Μετασχηµατιστή
- Το Schema στο οποίο υπακούει η DataLog
- Τη Βάση Γνώσης Prolog Engine
- Και τον Μετατροπέα σε SQL

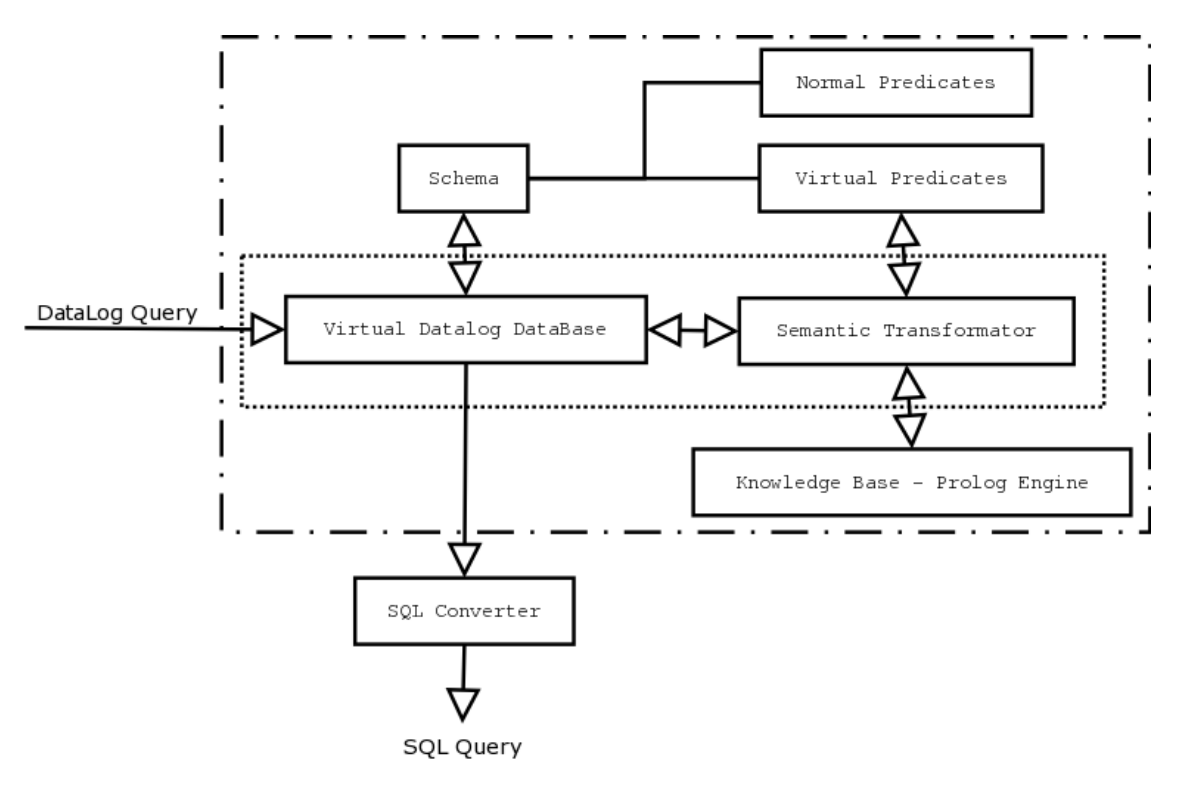

**Εικόνα 5-1**, σχηµατική αναπαράσταση της αρχιτεκτονικής µας

Το Schema αποτελείται από 2 ειδών συναρτήσεις, τις απλές, όπου αναφέρονται στους πίνακες µε τα δεδοµένα του GLUE Schema και τις εικονικές, όπου τις ορίζουµε για να υπολογιστούν µε τη χρήση της Prolog και να ενσωµατώσουµε τα αποτελέσµατά τους στην τελική ερώτηση. Η εικονική βάση DataLog είναι το βασικό κοµµάτι της εφαρµογής µας από το οποίο εξαρτώνται όλα τα υπόλοιπα. Για µια ερώτηση που του δίνεται, συµβουλεύεται το Schema ώστε να δηµιουργήσει µια σύνθετη δοµή που θα αναλύσουµε στην [ενότητα](#page-38-0) 5.4 Και αφού τελειώσει µε την ανάλυση της ερώτησης, εξετάζει αν χρησιµοποιήθηκαν εικονικές συναρτήσεις ώστε να τις στείλει στον Σηµασιολογικό Μετασχηµατιστή. Ο τελευταίος, αφού συµβουλευτεί από το σχήµα τον τύπο των ορισµάτων των εικονικών συναρτήσεων, τις µετατρέπει σε Prolog ερωτήσεις και τις στέλνει στη Prolog Engine, από όπου και παίρνει το αποτέλεσµα και το ενσωµατώνει στην αρχική δοµή, εξετάζουµε µε λεπτοµέρεια τον τρόπο στην [ενότητα](#page-41-0) 5.5.

Π.χ. αν βρεθεί η συνάρτηση

virtual\_OS\_family("unix",Os)

θα µας επιστραφεί από τον Σηµασιολογικό Μετασχηµατιστή η έκφραση

 $Os = "linux"$ OR  $Os$  = "solaris" OR  $Os = "aix"$ OR  $Os = "bsd"$ OR  $Os = "sunos"$ 

Την οποία και θα ενσωµατώσουµε στη δοµή που κρατάµε για την ερώτηση, αντικαθιστώντας την µε την εικονική συνάρτηση.

Τέλος αφού µετασχηµατιστούν όλες οι εικονικές συναρτήσεις, η δοµή µας περνάει από τον Μετατροπέα SQL που την µετατρέπει σε µια SQL ερώτηση.

Αξίζει να σηµειωθεί πως εκτός από την εικονική βάση DataLog και τον Σηµασιολογικό Μετασχηµατιστή τα οποία µαζί παρέχουν τη λειτουργικότητα που θέλουµε, τα υπόλοιπα κοµµάτια µπορούν πολύ εύκολα να επεκταθούν, τροποποιηθούν ή και να αντικατασταθούν.

<span id="page-35-0"></span>Π.χ. ο Μετατροπέας SQL να αντικατασταθεί σε Μετατροπέα LDAP ή XPath, να µεγαλώσουµε τη Βάση Γνώσης (προσθήκη νέων συναρτήσεων) ή να επεκτείνουµε το Schema (να ενσωµατώσουµε το GLUE SE / CE-SE / Network).

#### **5.1.1 Πλεονεκτήµατα που προσφέρει η υλοποίησή µας**

Το βασικό πλεονέκτηµα της υλοποίησής µας είναι ότι µπορεί να λειτουργήσει από την πλευρά του χρήστη και για αυτό το λόγο µπορεί να χρησιµοποιηθεί παράλληλα µε οποιοδήποτε σύστηµα (εφόσον βέβαια δηµιουργηθεί κατάλληλος µετατροπέας). Η εικόνα 5-2 δείχνει ένα παράδειγµα.

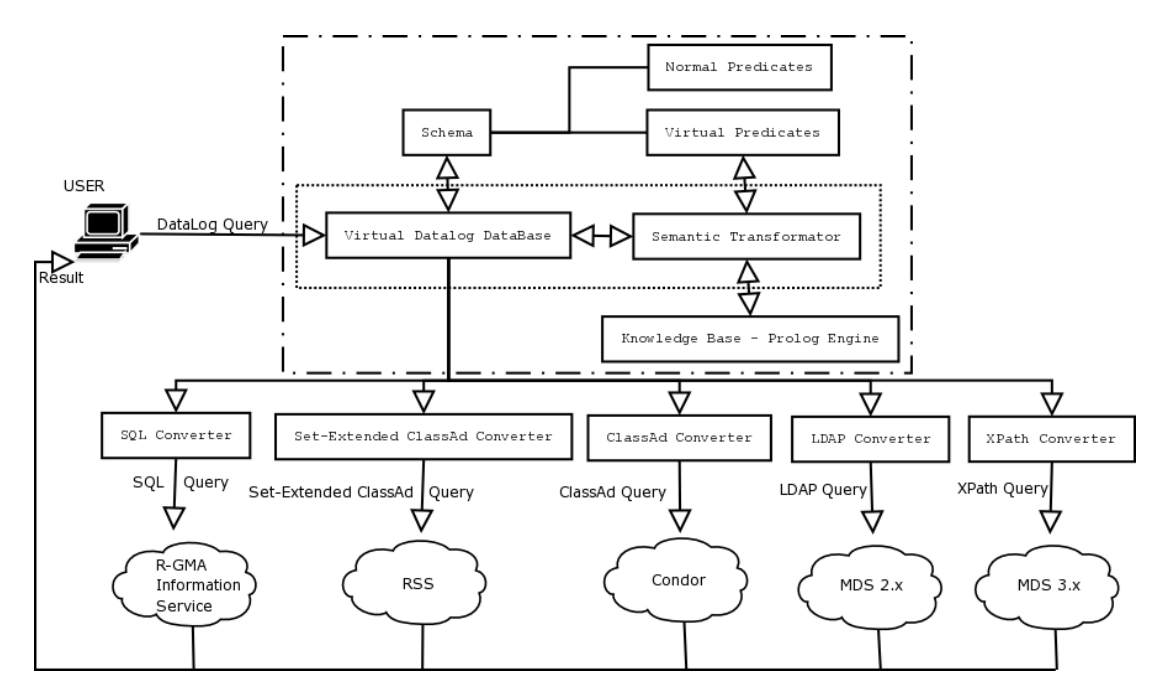

**Εικόνα 5-2**, παράδειγµα χρήσης

Έτσι ένας απλός χρήστη του MDS ή ακόµη και ένας χρήστης των υλοποιήσεων των ενοτήτων [3.1,](#page-18-0) [3.2](#page-20-0) µπορεί να προσθέσει σε µια εφαρµογή Grid, τη λειτουργικότητα που του παρέχουµε. Πρέπει να διευκρινίσουµε πως η εικόνα δεν είναι εντελώς ακριβής, είναι δύσκολο να υλοποιηθεί ένα σύστηµα που να παρέχει όλους τους απεικονιζόµενους <span id="page-36-0"></span>µετατροπείς, κυρίως λόγω των διαφορών στην απεικόνισης της πληροφορίας, ακόµη και στο GLUE Schema, υπάρχουν αρκετές δοµικές διαφορές ανάµεσα στο Relational και το XML Schema. Θα ήταν πιο σωστό να αντιστοιχούσε ξεχωριστό σύστηµα για κάθε µετατροπέα, αλλά χωρίς βλάβη της γενικότητας και για λόγους απλοποίησης το αναπαραστήσαµε µε αυτόν τον τρόπο.

Όσον αφορά την υλοποίηση της ενότητας [3.3](#page-22-0), αν και εµείς παρέχουµε ένα σηµαντικό κοµµάτι της ευελιξίας που δίνει ένα τέτοιο σύστηµα , σε καµία περίπτωση δεν µπορούµε να την παρέχουµε ολόκληρη, αλλά και δεν είναι αυτός ο σκοπός µας. Η βασική µας διαφορά είναι ότι το πρώτο αποτελεί µια ολοκληρωµένη λύση βασισµένη στο Semantic Web, αλλά θέτει αναγκαία την χρησιμοποίηση νέων τεχνολογιών και συστημάτων τα οποία δεν έχουν ωριµάσει αρκετά (σε σχέση µε τα παραδοσιακά σχεσιακά µοντέλα), ενώ εµείς προσφέρουµε ένα χρήσιµο υποσύνολο της λειτουργικότητας του που µπορεί όµως να χρησιµοποιηθεί από υπάρχοντα συστήµατα χωρίς την τροποποίηση της αρχιτεκτονικής τους.

#### **5.2 Η γλώσσα DataLog**

Σε αυτή την ενότητα αναφέρουµε την σηµαντική της γλώσσας DataLog, η οποία αποτελεί µια θεωρητική συµπερασµατική βάση δεδοµένων (deductive database). Έχει χτιστεί γύρω από ένα λογικό µοντέλο και προσφέρει µια γλώσσα διατύπωσης που επιτρέπει την έκφραση λογικών ερωτήσεων.

Η γλώσσα διατύπωσης ερωτήσεών της Datalog συσχετίζεται µε τη γλώσσα Prolog και κυρίως µε ένα υποσύνολο της, έχοντας τις παρακάτω διαφορές :

- 1. Απαγορεύεται η χρήση συναρτησιακών όρων (functional terms).
- 2. Απαγορεύεται η χρήση σύνθετων όρων (π.χ. f(f(…)) )
- 3. Απαγορεύεται η χρήση της άρνησης σε αλφαριθµητικά (negative literal).
- 4. ∆εν υποστηρίζονται µηχανισµοί της Prolog όπως backtracking

<span id="page-37-0"></span>Η διαφορά της µε σχεσιακές γλώσσες όπως η SQL είναι ότι οι τελευταίες προσφέρουν µια περιορισµένη µορφή λογικής έκφρασης, σε αντίθεση µε τις συµπερασµατικές βάσεις που είναι µια εξελιγµένη µορφή σχεσιακών συστηµάτων που συµπεριλαµβάνουν κανόνες οι οποίοι µπορούν να εξάγουν συµπεράσµατα εκτός από τα γεγονότα που είναι περασµένα στη βάση.

Το λογικό µοντέλο των συµπερασµατικών βάσεων σχετίζεται πολύ µε το σχεσιακό µοντέλο και ειδικότερα, µε το συγγενικό υπολογισµό µέσω σχεσιακής άλγεβρας. Η τελευταία όµως είναι ανεπαρκής για την έκφραση των ερωτήσεων σε βάσεις δεδοµένων, µια βασική ατέλεια είναι η έλλειψη αναδροµής (recursion), η οποία δεν επιτρέπει την έκφραση των αναδροµικών ορισµών στο transitive closure ενός γράφου.

### **5.3 Ερωτήσεις DataLog**

Είναι σηµαντικό να αναφερθεί αρχικά, ότι οι Datalog ερωτήσεις δεν µπορούν να υποστηρίζουν άρνηση (not(…)) και αναδροµικές συναρτήσεις (recursion) γιατί αυτό δεν είναι δυνατόν να γίνει από τη στιγµή που η βάση µας δεν έχει τα πραγµατικά δεδοµένα. Επιπλέον η εικονική µας βάση δεν υποστηρίζει κανόνες αλλά είναι πλήρως συµβατή µε µια Datalog βάση µε κανόνες επειδή υποστηρίζουµε στην ερώτηση και διάζευξη, OR (και δεν έχουµε αναδροµή).

Οι συναρτήσεις για το GLUE CE Schema έγιναν µε βάση το Relational Schema ([παράρτη](#page-51-0)µα Α.1) χρησιµοποιώντας το όνοµα του πίνακα για το όνοµα της συνάρτησης και για κάθε κατηγόρηµα (attribute) δηµιουργούσαµε ένα όρισµα (argument) µε τη σειρά που αυτά έχουν οριστεί.

Π.χ. για τον πίνακα GlueCluster µε κατηγορήµατα :

UniqueID Name InformationServiceURL <span id="page-38-0"></span>Ορίσαµε την συνάρτηση glueCluster(\_,\_,\_) µε ένα προς ένα αντιστοίχηση στα ορίσµατα µε τα κατηγορήµατα, µε τη σειρά που εµφανίζονται τα τελευταία.

Εκτός από το GLUE CE Schema (το οποίο µπορεί εύκολα να επεκταθεί ή και να αλλαχθεί) έχουµε ορίσει κάποιες ενδεικτικές συναρτήσεις που υπολογίζονται µε τη prolog engine τις οποίες θα δούµε αναλυτικά αργότερα. Επιπλέον συναρτήσεις µπορούν εύκολα να ενσωµατωθούν και αφήνεται στην ευχέρεια και φαντασία του προγραµµατιστή να τις ορίσει - εµείς απλά δίνουµε την πλατφόρµα πάνω στην οποία µπορεί να το κάνει αυτό.

Η γραμματική της ερώτησης που μπορούμε να υποβάλλουμε βρίσκεται στο [παράρτη](#page-54-0)μα Α.2 . Η υλοποίηση έγινε σε C++ με τα εργαλεία Flex και Bison.

#### **5.4 Αλγόριθµος και ∆οµές ∆εδοµένων**

Σε αυτή την ενότητα θα δούµε τον βασικό αλγόριθµο που χρησιµοποιήσαµε, καθώς και τις δοµές δεδοµένων που δηµιουργήσαµε για να υλοποιήσουµε την εικονική βάση DataLog.

Πριν αρχίσει η συντακτική ανάλυση της ερώτησης, αρχικοποιείται το schema στο οποίο θα πρέπει να είναι συµβατή η ερώτηση που θα κάνουµε. Αυτό γίνεται από µια συνάρτηση που ('µε το χέρι') δηµιουργούµε µια λίστα µε κλάσεις που ορίζουν το όνοµα κάθε συνάρτησης (predicate), τι ορίσµατα παίρνει, πόσα και τι τύπου είναι το καθένα. Επίσης στο αρχικό schema κρατάµε πληροφορία για την σύνθεση µιας SQL ερώτησης, θα µπορούσαµε σχετικά εύκολα να αλλάξουµε αυτή την πληροφορία και λίγο τον κώδικα για να συνθέσουµε ερώτηση σε µια άλλη γλώσσα (LDAP, XPath, …).

Καθώς γίνεται η συντακτική ανάλυση δηµιουργούµαι τις παρακάτω δοµές :

- Λίστα από µεταβλητές, οι µεταβλητές που χρησιµοποιούνται στην ερώτηση.
- Λίστα από εκφράσεις, μια έκφραση μπορεί να είναι η εξής:  $X+3 \leq 5*Y-3/X$
- Λίστα από χρησιµοποιηµένες συναρτήσεις, που κρατάει την πληροφορία ποια συνάρτηση του schema είναι και ποια ορίσµατα έχουν αρχικοποιηθεί και µε ποιες µεταβλητές.
- Λίστα από χρησιµοποιηµένες εικονικές συναρτήσεις, που κρατάει την πληροφορία ποιες συναρτήσεις πρέπει να υπολογιστούν µέσω της prolog engine και όλα όσα κρατάει η προηγούµενη λίστα.
- Ένα δέντρο, που αποθηκεύει την δοµή των λογικών προτάσεων της ερώτησης, οι κόµβοι του είναι AND / OR και τα φύλλα εκφράσεις ή συναρτήσεις,

Οι σχέσεις µεταξύ των δοµών αυτών φαίνεται από την εικόνα 6-1.

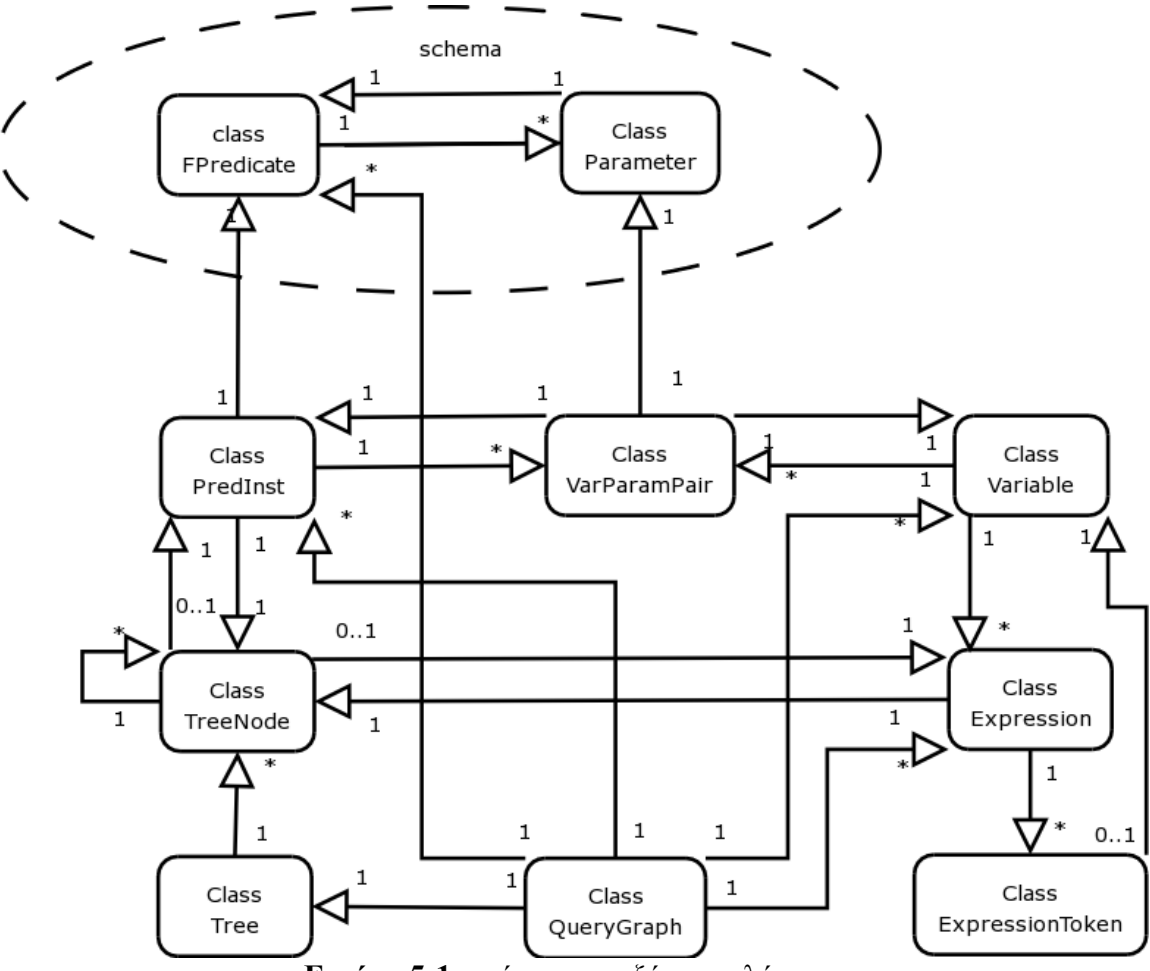

**Εικόνα 5-1**, σχέσεις µεταξύ των κλάσεων

Στη συνέχεια βλέπουµε ποιες συναρτήσεις είναι εικονικές, τις δίνουµε στο Σηµασιολογικό Μετασχηµατιστή και τις µετασχηµατίζουµε µε τον τρόπο που θα δούµε στην επόµενη ενότητα ώστε να µπουν στην δοµή του δέντρου που έχουµε ήδη. Τέλος συνθέτουµε από το δέντρο την ερώτηση σε SQL.

Για την χρήση όσο το δυνατόν λιγότερης µνήµης µόνο το αρχικό schema, οι µεταβλητές και οι τιµές (int, strings) καταλαµβάνουν µνήµη, όλα τα υπόλοιπα είναι αναφορές σε αυτά.

Π.χ. η κλάση PredInst περιέχει ένα δείκτη στο αρχικό σχήµα και κρατάει µια λίστα µόνο µε τα ορίσµατα που έχουν αρχικοποιηθεί, ενώ τα τελευταία έχουν 2 δείκτες, ένα στο αντίστοιχο όρισµα στο schema και ένα στη µεταβλητή που το αρχικοποιεί.

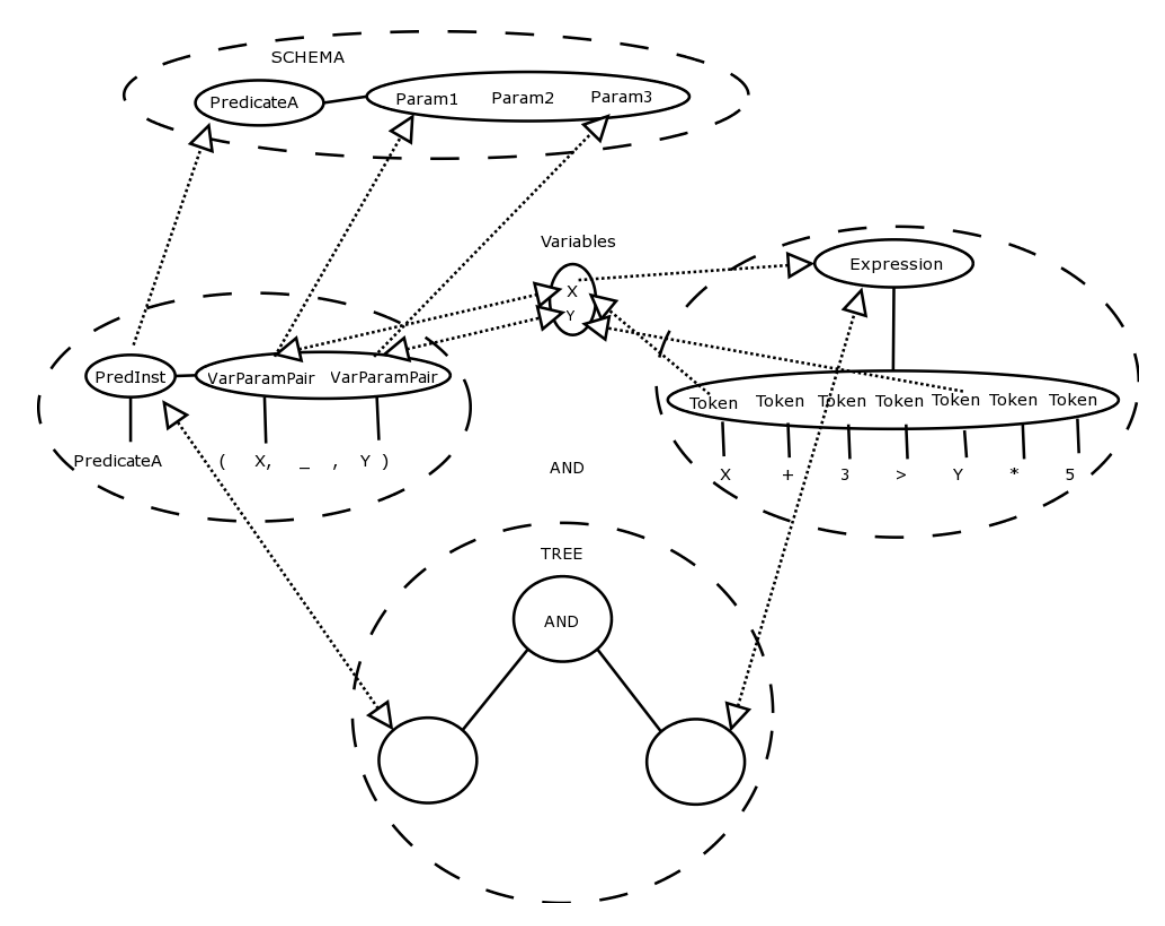

**Εικόνα 5-2**, παράδειγµα δοµών που κρατάµε

<span id="page-41-0"></span>Η χρονική πολυπλοκότητα του συντακτικού αναλυτή για τη δηµιουργία της δοµής που κρατάµε, για την δηµιουργία των prolog ερωτήσεων και για τον µετασχηµατισµό της απάντησης των τελευταίων είναι γραµµική ενώ για τη δηµιουργία της τελικής ερώτησης είναι πολυωνυμική ( $\mathrm{O(N^2)}$ ). Μπορεί να εκφραστεί ως συνάρτηση του πλήθους των µεταβλητών, των συναρτήσεων και των τιµών (int, string, …) που περιέχονται στην ερώτηση. Η συνολική πολυπλοκότητα της υλοποίησης µας εξαρτάται από την πολυπλοκότητα του υπολογισµού της prolog.

Η χωρική πολυπλοκότητα, εκτός του υπολογισµού της prolog είναι γραµµική. Μπορεί να εκφραστεί ως συνάρτηση του αριθµού των µεταβλητών και το πλήθος των τιµών (int, string, …) που περιέχονται στην ερώτηση συν το χώρο που κρατάµε για το αρχικό σχήµα.

#### **5.5 Σηµασιολογικός Mετασχηµατισµός**

Σε αυτή την ενότητα θα δούµε αναλυτικά πως µπορούµε να χρησιµοποιήσουµε την prolog για να υπολογίσουµε και να αρχικοποιήσουµε µεταβλητές στην τελική γλώσσα.

Χρησιµοποιήσαµε την SWI-Prolog γιατί είναι ελεύθερο λογισµικό, είναι µια αρκετά καλή υλοποίηση συµβατή µε την ISO Prolog, δίνει C++ Interface και παρέχει αρκετές ενσωµατωµένες συναρτήσεις.

#### **5.5.1 Μετασχηµατισµός εικονικής συνάρτησης για ερώτηση στη Prolog**

Κάθε εικονική συνάρτηση που χρησιµοποιείται στην ερώτηση στέλνεται στον σηµασιολογικό µετασχηµατιστή. Αφού την πάρει ο τελευταίος, ελέγχει από το σχήµα το όνοµα, τον αριθµό των ορισµάτων και τον τύπο τους, αν είναι για είσοδο / έξοδο και τι τύπου είναι (int, float, …). Στη συνέχεια δηµιουργεί µια συνάρτηση µε το ίδιο όνοµα και <span id="page-42-0"></span>µε ορίσµατα, την τιµή που αντιστοιχεί στην µεταβλητή, αν αυτή είναι για είσοδο και την ίδια την µεταβλητή αν αυτή είναι για έξοδο

Π.χ. για την εικονική συνάρτηση

virtual comp  $OS(C, Os)$ 

όπου το 1<sup>ο</sup> όρισμα είναι είσοδος και το 2<sup>ο</sup> έξοδος και στην ερώτηση υπάργει το :

C="msdos"

θα δηµιουργήσει την συνάρτηση

virtual comp OS("msdos",Os)

Τέλος στέλνει στην Prolog την εξής ερώτηση :

Transform( virtual\_comp\_OS("msdos",Os), R).

Όπου τη συνάρτηση που δηµιουργήσαµε τη δίνουµε σαν είσοδο, και παίρνουµε το R σαν έξοδο. Εξετάζουµε την µορφή της εξόδου στην επόµενη ενότητα.

### **5.5.2 Μετασχηµατισµός δέντρου για την έξοδο της Prolog**

Για να γενικεύσουµε την χρήση των συναρτήσεων και να µπορέσουµε να υποστηρίξουµε σύνθετα αποτελέσµατα, η απάντηση της prolog για κάθε ερώτηση που της υποβάλουµε πρέπει να έχει µια συγκεκριµένη µορφή. Είναι ένα δέντρο αντίστοιχο µε αυτό που παράγει ένας συντακτικός αναλυτής καθώς εξετάζει µια έκφραση.

Ένα δέντρο στη prolog µπορεί να αναπαρασταθεί µε την εξής µορφή :

 $Tree(x1, tree(x1, tree(x2, tree(x3, tree(void))), tree(...), tree(...))$ 

Εµείς εµπνευστήκαµε από την παραπάνω µορφή και επιλέξαµε την παρακάτω σύνταξη : node (type,  $node(type,...),node(type,...),...).$ 

ή node(void) αν δεν επιστρέψει κανένα αποτέλεσµα.

Όπου το type υποδηλώνει τι τύπου είναι ο τρέχων κόµβος και µπορεί να είναι ένα από τα εξής:

- **and / or**, και ο κόµβος µπορεί να έχει απεριόριστο αριθµό παιδιών.
- **eq(=) / neq(<>) / gt(>) / lt(<) / get(>=) / let(<=)**, και ο κόµβος πρέπει να έχει ακριβώς 2 παιδιά.
- **mul / div / plus / minus,** και ο κόµβος µπορεί να έχει απεριόριστο αριθµό παιδιών.
- **func**, δηλώνει συναρτήσεις, όπου το πρώτο όρισµα είναι το όνοµα και τα υπόλοιπα τα ορίσµατα τις συνάρτησής µας. Είναι συναρτήσεις που προορίζονται για την target γλώσσα.
- **int / float / char / str / id**, και ο κόµβος µπορεί να έχει µια τιµή (φύλλο).
- **par\_o / par\_c**, δηλώνει το άνοιγµα και το κλείσιµο συναρτήσεων και δεν έχει κανένα παιδί. Χρησιµοποιείται µόνο για τις αριθµητικές εκφράσεις, για τις λογικές δεν χρειάζεται από τη στιγµή που υπάρχει το δέντρο.

Π.χ. αν θέλαµε να επιστρέψουµε την έκφραση :

```
A>8.35+3 and ( X="sss" or 5=Y*3-34/X) and Y>X 
Θα έπρεπε από τη prolog να δηµιουργήσουµε το εξής δέντρο :
```

```
node(and , 
      node( gt , 
             node( id , A ) , node( plus , 
                   node( float , 8.35 ) , 
                   node( int , 3 ) , 
                   node( int , 3 ) ) ) , 
             node( or , 
                   node( eq , 
                          node( id , X ) , 
                          node( str , sss ) ) , 
                   node( eq , 
                          node( int , 5 ) , 
                          node( minus , 
                                node( mul , 
                                       node( id , Y ) , 
                                       node( int , 3 ) ) , 
                                node( div , 
                                       node( int , 34 ) , 
                                       node( id , X ) ) ) ) ) 
             node( gt , 
                   node( id , Y ) , 
                   node( id , X ) ) )
```
<span id="page-44-0"></span>Παίρνοντας αυτό το δέντρο σαν απάντηση από τη prolog, για κάθε and / or δηµιουργούµε κόµβους στο δέντρο που κρατάει ο συντακτικός αναλυτής στη θέση που ήταν η συνάρτηση που καλέσαµε, ενώ µε τα υπόλοιπα δηµιουργούµε Expressions τα οποία προσθέτουµε κάτω από αυτούς τους κόµβους και στην αντίστοιχη λίστα µε Expressions που κρατάμε.

#### **5.5.3 Προσθήκη νέων συναρτήσεων**

Για να προσθέσει κάποιος µια νέα συνάρτηση, το µόνο που χρειάζεται να κάνει είναι να την ορίσει στο schema (όνοµα, αριθµός / τύπος ορισµάτων) και φυσικά να γράψει κώδικα σε prolog. Ο κώδικας αυτός όµως έχει κάποιους περιορισµούς.

Επειδή από τη C++ καλούµε για κάθε εικονική συνάρτηση την εξής ερώτηση σε prolog : transform(myFunction(arg1, arg2, …), Result).

πρέπει να οριστεί ακριβώς η παραπάνω συνάρτηση, και όχι απλά η

myFunction(arg1, arg2, …)

Τέλος το Result πρέπει να υπακούσει στη µορφή που αναφέραµε στην προηγούµενη υπόενότητα.

### **5.5.4 Συναρτήσεις που υλοποιήσαµε**

Υλοποιήσαµε 5 ενδεικτικές συναρτήσεις για να δούµε πως µπορεί να χρησιµοποιηθεί η prolog για την βελτιστοποίηση την τελικής ερώτησης.

Οι 3 πρώτες αφορούν τα λειτουργικά συστήµατα

- συνάρτηση που επιστρέφει λειτουργικά συµβατά µε αυτό που της δίνουµε (αυτά περιορίζονται στην οικογένεια των windows)
- συνάρτηση που επιστρέφει τα λειτουργικά που ακολουθούν ένα standard (POSIX, MS-DOS, WIN32,…)
- συνάρτηση που επιστρέφει όλα τα λειτουργικά που ανήκουν σε µια οικογένεια (UNIX, Windows)

<span id="page-45-0"></span>Επιπλέον υλοποιήσαµε 2 συναρτήσεις πάνω στους επεξεργαστές. Τους κατηγοροποιήσαµε µε βάση την απόδοση τους (µέσω προσωπικής εµπειρίας), έτσι µπορούµε να ζητάµε :

- επεξεργαστές τουλάχιστον αντίστοιχους µε αυτόν που δίνουµε (αν δεν υπάρχει αυτός που δίνουµε, ψάχνει τον κοντινότερο µε ταχύτητα ρολογιού +-100).
- επεξεργαστές µε ανώτερο όριο απόδοσης τον επεξεργαστή αυτόν που δίνουµε (αν δεν υπάρχει αυτός που δίνουµε, ψάχνει τον κοντινότερο µε ταχύτητα ρολογιού +- 100).

Π.χ. γνωρίζουµε ότι ένας επεξεργαστής AMD Athlon στα 700 είναι αντίστοιχος µε έναν Intel Pentium III 800.

## **5.6 Παραδείγµατα χρήσης**

Σε αυτό το κεφάλαιο θα αναλύσουµε διάφορα παραδείγµατα ερωτήσεων. Θα δούµε την SQL έξοδο πάνω στο GLUE RDBMS Schema [[παράρτη](#page-51-0)μα Α.1] από τις Datalog ερωτήσεις που υποβάλουµε. Αξίζει να σηµειωθεί ότι η υλοποίησή µας είναι αρκετά γρήγορη, κανένα από τα παραδείγµατα που δοκιµάσαµε δεν ξεπέρασε χρόνο εκτέλεσης µεγαλύτερο από 0.2 δευτερόλεπτα, ακόµη και αυτά που χρησιµοποιούσαν τη prolog engine, µε αρκετά χαµηλά επίπεδα µνήµης.

#### **5.6.1 Παραδείγµατα πάνω στο Glue Schema**

Εδώ θα δούµε κάποιες συχνές ερωτήσεις που συναντάµε στη βιβλιογραφία, οι πρώτες είναι σχετικά απλές, ενώ στο τέλος θα δούµε κάποιες πιο σύνθετες. Σε αυτά τα παραδείγµατα δεν χρησιµοποιούµε καθόλου τον σηµασιολογικό µετασχηµατισµό.

#### **Παράδειγµα 1, µε ένα πίνακα**

Εδώ ζητάµε να µας επιστρέψει τη διεύθυνση των sub clusters που έχουν µνήµη µεγαλύτερη από 512 MB, αρχιτεκτονική Alpha και τρέχουν λειτουργικό σύστηµα Solaris και η ταχύτητα του επεξεργαστή τους είναι µεγαλύτερη από 600 κύκλους ανά δευτερόλεπτο.

#### **Ερώτηση:**

? glueSubCluster(, , , Mem, , , , "alpha", "solaris", , , , C, , , , , , , , , , , , , , URL) and Mem  $>= 512$ and  $C \ge 600$ .

#### **Μετασχηµατισµένη ερώτηση:**

SELECT t0.InformationServiceURL , t0.OSName , t0.PlatformType , t0.RAMSize FROM glueSubCluster t0 WHERE  $($  t0.RAMSize  $\ge$  = 512 AND t0.PlatformType = "alpha" AND t0.OSName = "solaris" AND t0. $ClockSpeed \ge 600$ )

#### **Παράδειγµα 2, µε join δυο πινάκων**

Ζητάµε να µας επιστρέψει τα sub clusters που έχουν σκληρό δίσκο µεγαλύτερο από 10 GB, αρχιτεκτονική Alpha και τρέχουν λειτουργικό σύστημα Solaris.

#### **Ερώτηση:**

? glueSubCluster(F, , \_,Mem, \_, \_, "alpha", \_,"solaris", \_, \_, \_, \_, \_, \_, \_, \_, \_, \_, \_, \_, \_) and glueHostRemoteFileSystem(F, \_, \_, Size, \_, \_, \_) and  $Size \geq 10000$ .

#### **Μετασχηµατισµένη ερώτηση:**

SELECT t0.Size , t1.OSName , t1.PlatformType , t1.RAMSize , t1.UniqueID FROM glueHostRemoteFileSystem t0, glueSubCluster t1

<span id="page-47-0"></span>WHERE t0.GlueSubClusterUniqueID = t1.UniqueID AND ( $t0.Size \ge 10000$ AND t1. Platform  $Type = "alpha"$ AND  $t1.OSName = "solaris" )$ 

#### **5.6.2 Παραδείγµατα µε χρήση σηµασιολογικού µετασχηµατισµού**

Εδώ θα δούµε κάποιες σύνθετες ερωτήσεις οι οποίες κάνουν χρήση των εικονικών συναρτήσεων prolog. Θα δούµε τις ερωτήσεις σε datalog και πως αυτές µετασχηµατίζονται ώστε να συµπεριλάβουν και τις απαντήσεις της prolog engine.

#### **Παράδειγµα 1, µε ένα πίνακα και δύο εικονικές συναρτήσεις**

Η ερώτηση µας επιστρέφει τη µνήµη (συνολική και διαθέσιµη), το λειτουργικό τον επεξεργαστή (κατασκευαστή, µοντέλο και ταχύτητα) καθώς και τη διεύθυνση του sub cluster, ζητώντας το λειτουργικό να είναι συµβατό µε msdos και ο επεξεργαστής να είναι τουλάχιστον αντίστοιχος µε Intel Pentium III µε ταχύτητα ρολογιού στα 450, τέλος για τη µνήµη ζητάµε να έχει συνολική µεταξύ 256 MB και 512 MB ή διαθέσιµη µεγαλύτερη από 200 MB

#### **Ερώτηση:**

? glueSubCluster(
, \_, \_, Mem, MemAv, \_, \_, \_, Os, \_, V, M, \_, C, \_, \_, \_, \_, \_, \_, \_, \_, \_, URL) and virtual\_comp\_OS("msdos",Os) and virtual atleast like processor("intel", "pentium3", "450" , V, M, C) and ((Mem  $> 256$  and Mem $\leq 512$ ) OR (MemAv <200)).

#### **Μετασχηµατισµένη ερώτηση:**

SELECT t0.InformationServiceURL , t0.Version , t0.Model , t0.Vendor , t0.OSName , t0.RAMAvailable , t0.RAMSize FROM glueSubCluster t0 WHERE

 $($  (  $($  t0.OSName = "winxp" OR t0.OSName = "win98" OR t0.OSName = "win95" OR t0.OSName = "msdos" ) AND ( $($  t0.Vendor = "intel" AND  $t0$ . Model = "pentium4" AND t0. $\text{ClockSpeed} > = 1800$ ) OR  $(10.$ Vendor = "amd" AND  $t0$ . Model = "athlon" AND t0. $ClockSpeed \ge 450$ ) OR  $($  t0. Vendor = "intel" AND  $t0$ . Model = "pentium3" AND t0.ClockSpeed  $\ge$  = 450) OR ( t0.Vendor = "intel" AND  $t0$ . Model = "pentium2" AND t0.ClockSpeed  $\geq$  550) OR  $($  t0. Vendor = "intel" AND t0.Model = "celeron" AND t0.ClockSpeed  $\geq 600$ )) AND (  $($  t0.RAMSize  $>$  256 AND t0.RAMSize  $<$  512) OR t0.RAMAvailable  $\leq 200$ )

#### **Παράδειγµα 2, µε join τριών πίνακων και χρήση µιας εικονικής συνάρτησης**

Στην ερώτηση αυτή ζητάµε το cluster να έχει τουλάχιστον 2 ελευθέρους επεξεργαστές, σκληρό δίσκο µεγαλύτερο από 30GB, το λειτουργικό σύστηµα να ανήκει στην οικογένεια του UNIX και να έχει αρχιτεκτονική Intel. Mας επιστρέφει εκτός από τα παραπάνω to Information Service URL cluster και του computing element, το Host name - port και το όνοµα του µηχανήµατος.

#### **Ερώτηση:**

? glueCE(ID, Name, GClusterID, \_, \_, \_, \_, Host, Port, \_, \_, \_, \_, \_, \_, FreeCPUs, \_, \_, \_, \_, GRISURL) and glueSubCluster(F, GClusterID,  $\ldots$ ,  $"intell", S, \_,\_,\_,\_,\_,\_,\_,\_,\_,\_,\_, \cup \$ and glueHostRemoteFileSystem(F, , , Size, , , ) and virtual\_OS\_family("unix",Os) and Size >30000 and FreeCPUs>2.

#### **Μετασχηµατισµένη ερώτηση:**

SELECT t0.Size , t1.InformationServiceURL , t1.OSName , t1.PlatformType , t1.UniqueID , t2.InformationServiceURL , t2.FreeCpus , t2.GatekeeperPort , t2.HostName , t2.GlueClusterUniqueID , t2.Name , t2.UniqueID FROM glueHostRemoteFileSystem t0, glueSubCluster t1 , glueCE t2 WHERE t0.GlueSubClusterUniqueID = t1.UniqueID AND t1.GlueClusterUniqueID = t2.GlueClusterUniqueID AND ( ( t1.OSName = "linux" OR t1.OSName = "solaris" OR t1.OSName = "aix" OR t1.OSName = "bsd" OR t1.OSName = "sunos" ) AND  $t0.Size = 30000$  AND t1.PlatformType = "intel" AND t2.FreeCpus  $> 2$ )

# <span id="page-50-0"></span>**Κεφάλαιο 6, Συνεισφορά της δουλειάς µας και µελλοντικές βελτιώσεις**

Η βασική λειτουργικότητα που παρέχουµε είναι ότι προσφέρουµε µια βάση γνώσης (knowledge base) σε ένα σύστηµα ερωτήσεων και δίνουµε στον χρήστη τη δυνατότητα να εκφράσει πολύπλοκες ερωτήσεις µε απλή και σύντοµη σύνταξη, χωρίς να χρειαστεί να αλλάξουµε την τεχνολογία που χρησιµοποιούµε. Ένα κύριο πλεονεκτήµατά της υλοποίησης µας είναι η ευελιξία της, µπορεί πολύ εύκολα να τροποποιηθεί και να ενσωµατώσει καινούργιες συναρτήσεις, να τροποποιήσει ή και να αλλάξει εντελώς το schema στο οποίο υπακούει ανάλογα µε τις ανάγκες κάθε εφαρµογής. Μπορεί να χρησιµοποιηθεί από έναν απλό χρήστη του Grid ο οποίος ορίζει τις δικές του συναρτήσεις ανάλογα µε τις ανάγκες του, για να υποβάλει ερώτηση σε ένα GIS, ακόµη από το ίδιο το GIS το οποίο όµως κοινοποιεί τις υλοποιηµένες συναρτήσεις του στους χρήστες και δίνει DataLog interface.

Αν και η βασική λειτουργικότητα που θέλαµε να πετύχουµε παρέχεται ήδη, βελτιώσεις µπορούν να γίνουν σε ορισµένους τοµείς ώστε να η υλοποίηση µας να γίνει ακόµη πιο ευέλικτη και πιο επεκτάσιµη - γενικευµένη.

Αρχικά θα µπορούσε να βελτιωθεί η διεπαφή µε το χρήστη (interface) η οποία σε αυτή την φάση είναι αρκετά απλή, θα µπορούσε ίσως να δοθεί σαν web service συµβατό µε τα πρότυπα OGSA – OGSI για να ενσωµατωθεί σε πραγµατικά συστήµατα Grid. Επιπλέον το schema το οποίο θα συµβουλευόµαστε θα µπορούσε να αρχικοποιείται από εξωτερικό αρχείο για να υποστηρίζει και άλλα σχήµατα, να επεκτείνει το τρέχων σχήµα, ή να ορίσει νέες εικονικές συναρτήσεις πιο εύκολα. Στην τρέχουσα κατάσταση αυτό γίνεται από µια συνάρτηση, και ενώ µπορεί εύκολα να αλλάξει, θα πρέπει να ξανακάνουµε compile τον κώδικα. Τέλος θα µπορούσαµε να υποστηρίξουµε κανόνες DataLog. Αυτό δεν προσθέτει κάτι επιπλέον στη λειτουργικότητα αλλά το µειονέκτηµα της τρέχουσας έκδοσης είναι ότι δεν δίνει ευελιξία στο ποιες µεταβλητές πρέπει να επιστραφούν από τη σηµαντική της DataLog (DataLog semantics).

# <span id="page-51-0"></span>**Παράρτηµα Α**

## **Α.1 GLUE CE Relational Schema**

Παρατίθεται το σχεσιακό σχήµα για το Computing Element, όπως δίνεται από το [\[18\]](#page-57-0)

## **Glue-CE R-GMA schema**

## **GlueCE**

CE Glue Schema Table

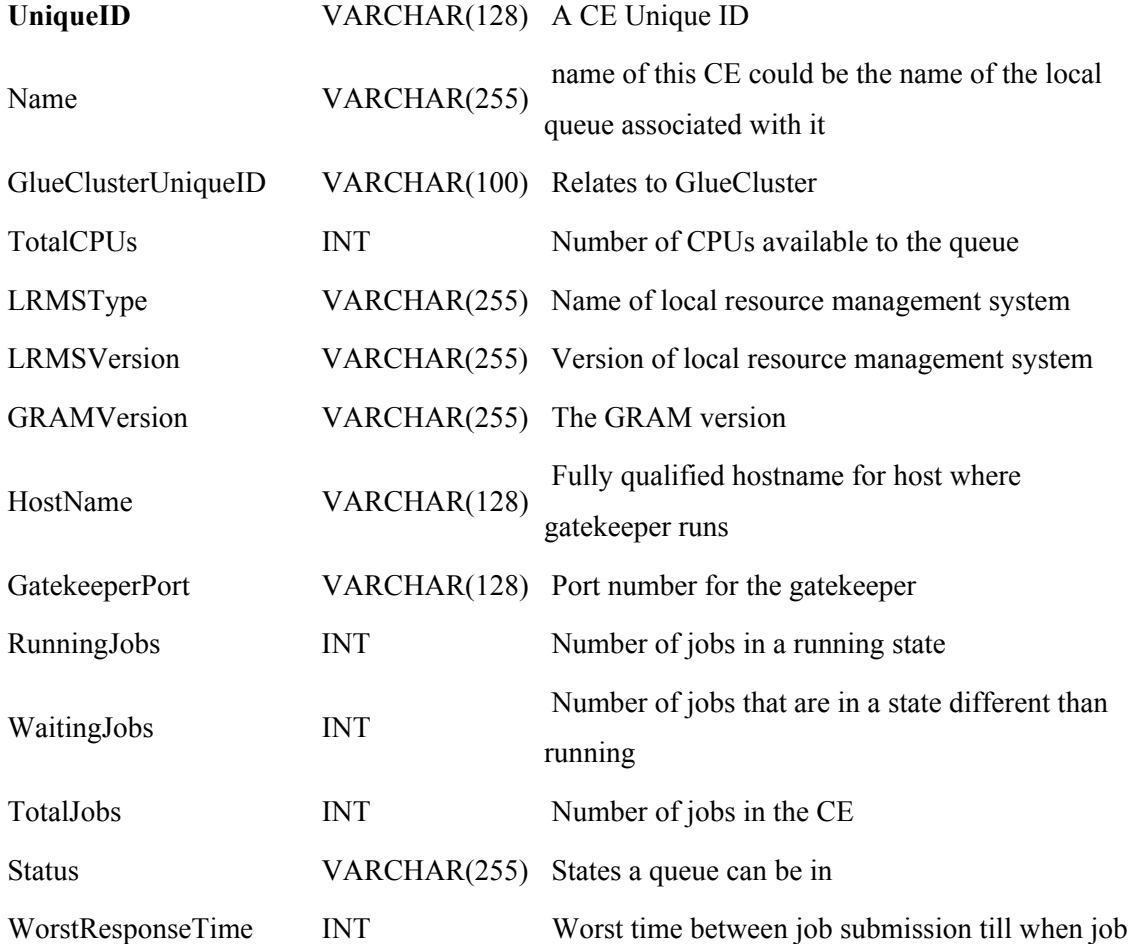

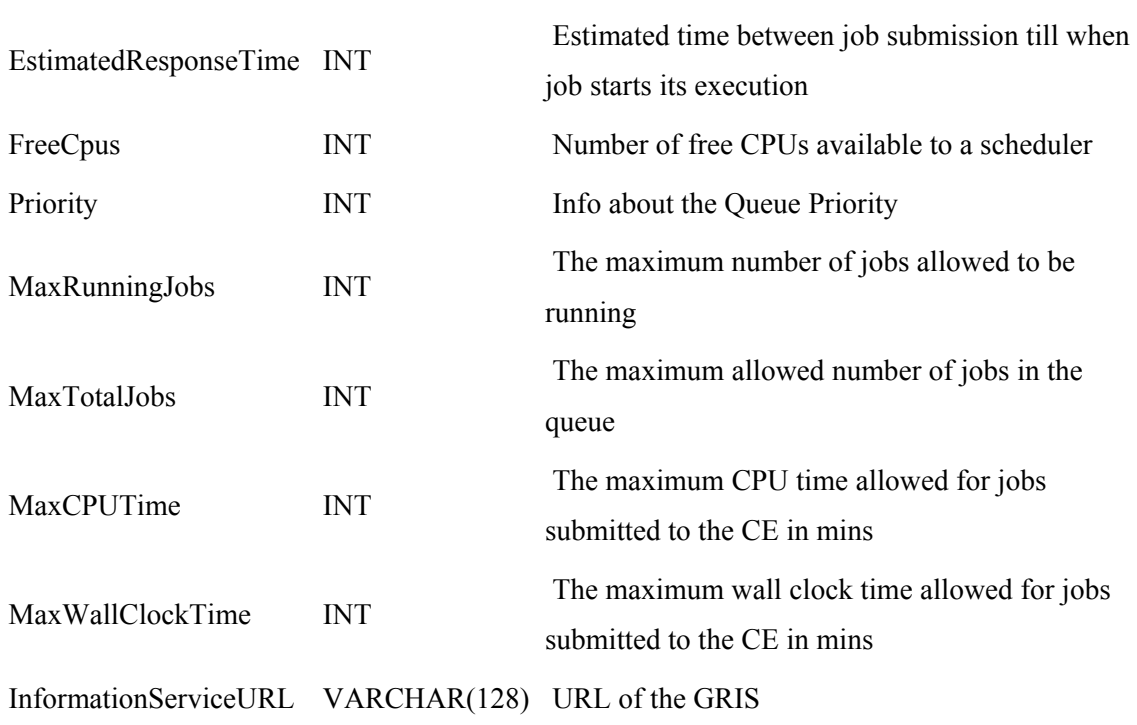

starts its execution

## **GlueCEAccessControlBaseRule**

Info of a VO which users are allowed to access the CE

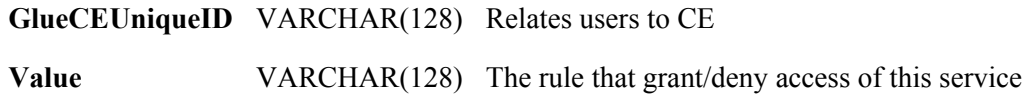

## **GlueCluster**

A cluster (a cluster serves many CEs)

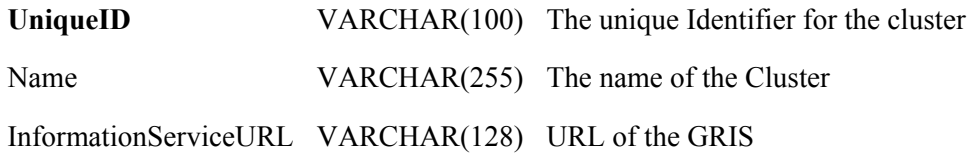

## **GlueSubCluster**

### A subcluster (part of a cluster)

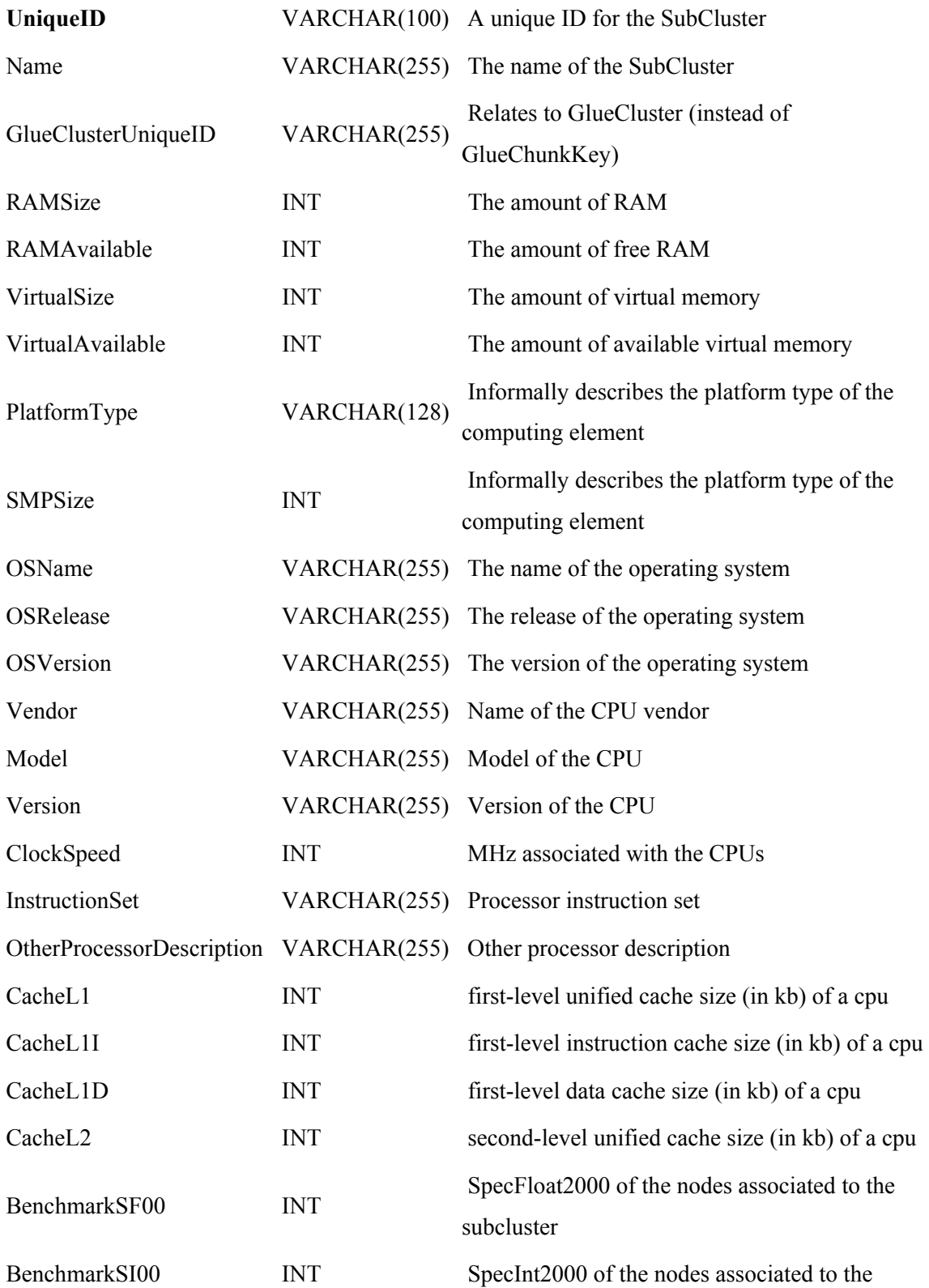

subcluster

<span id="page-54-0"></span>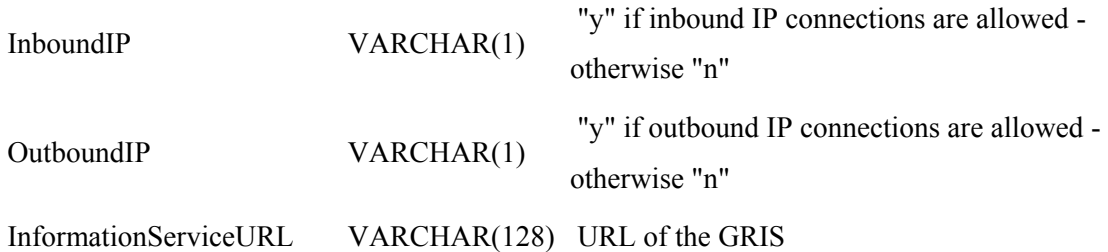

## **GlueSubClusterSoftwareRunTimeEnvironment**

Relates software to SubCluster

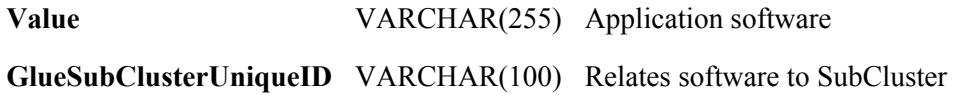

## **GlueHostRemoteFileSystem**

A remote file system accessed via a network-related service

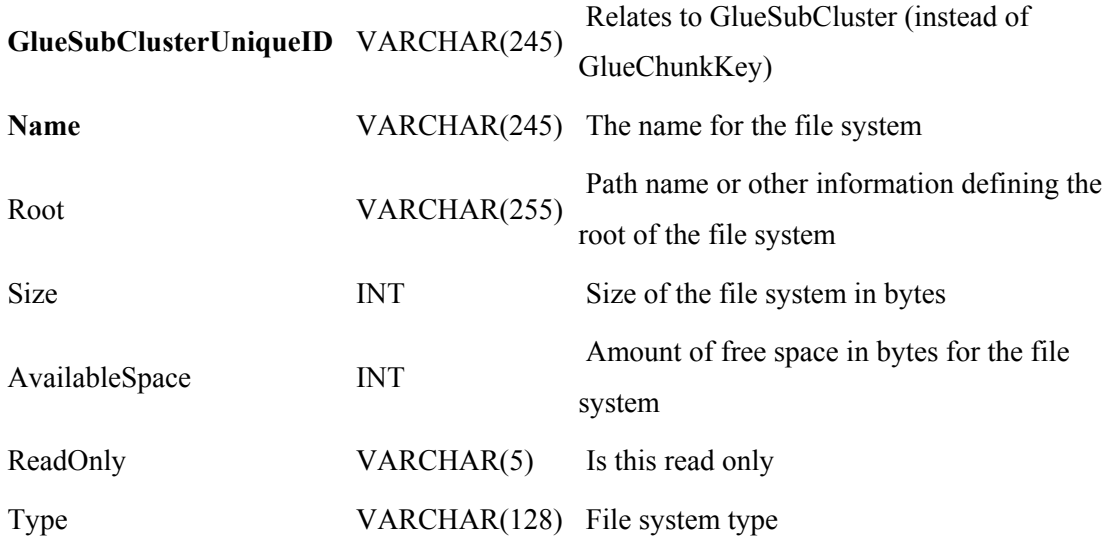

# <span id="page-55-0"></span>**Α.2 Γραµµατική συντακτικού αναλυτή**

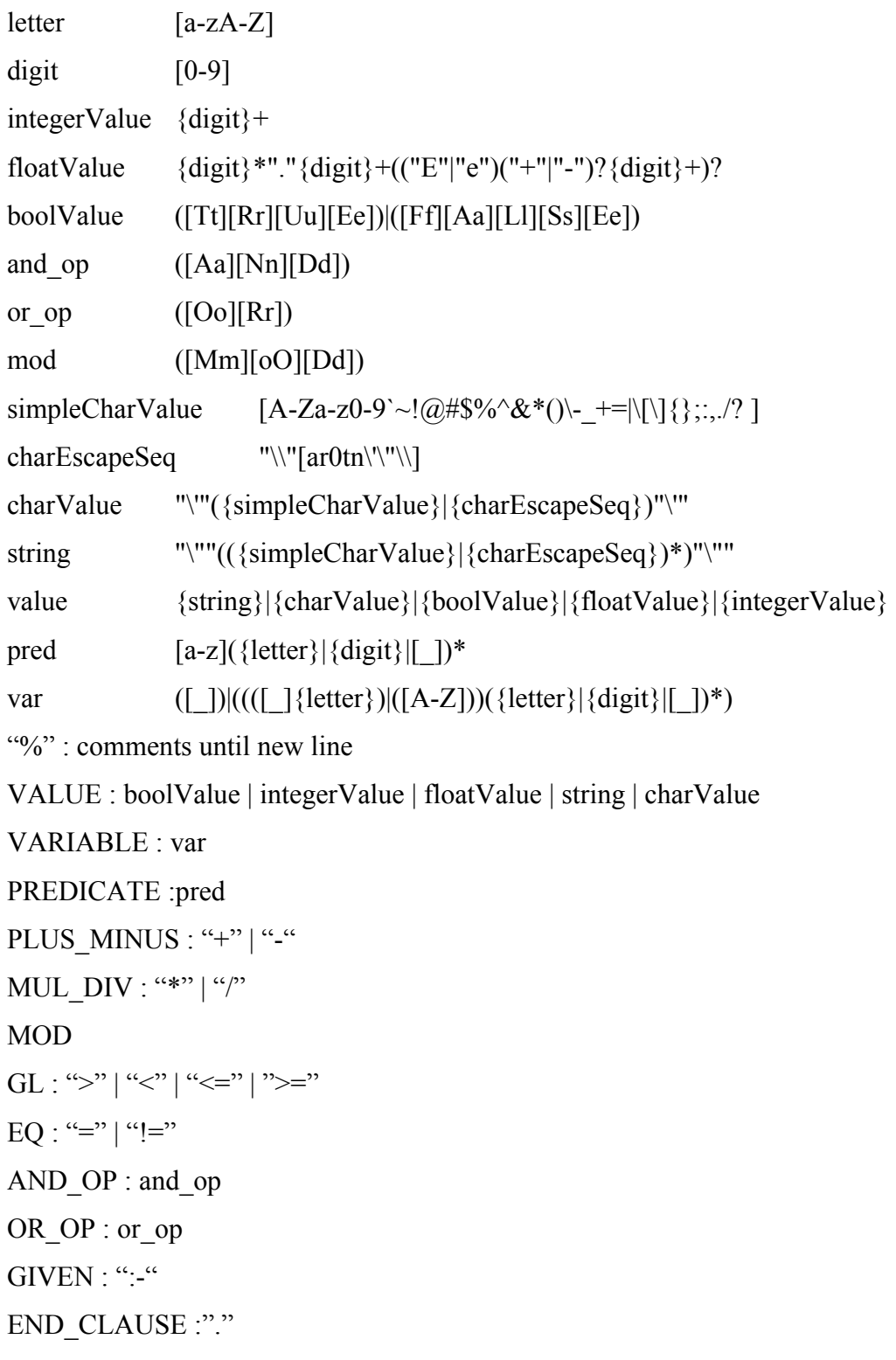

- primary\_expr : VARIABLE | PREDICATE '(' argument\_expr\_list ')' | VALUE | '(' expr ')'
- argument expr list : VARIABLE | VALUE | argument expr list ',' VARIABLE | argument\_expr\_list ',' VALUE

unary expr : primary expr | PLUS MINUS primary expr

math  $\exp$  : unary  $\exp$  | math  $\exp$  MUL DIV unary  $\exp$ | math\_expr MOD unary\_expr | math\_expr PLUS\_MINUS unary\_expr

eq\_expr: math\_expr | eq\_expr GL math\_expr | eq\_expr EQ math\_expr

logical and expr :eq\_expr | logical and expr AND\_OP eq\_expr

expr: logical and expr  $|$  expr OR\_OP logical and expr

Query : '?' expr END CLAUSE

*Οι παρακάτω 2 κανόνες υπάρχουν στην γραµµατική αλλά για µελλοντική υποστήριξη :*  Defpred : PREDICATE '(' argument\_expr\_list ')' GIVEN expr END\_CLAUSE defpred\_expr\_list : defpred | defpred\_expr\_list defpred

Program : query | defpred expr list query

## <span id="page-57-0"></span>**Βιβλιογραφία – Αναφορές**

- 1. Mark Baker, Rajkumar Buyya and Domenico Laforenza: The Grid: International Efforts in Global Computing.
- 2. Fran Berman, Geoffrey Fox, and Tony Hey: The Grid: past, present, future.
- 3. Ian Foster, Carl Kesselman, Steven Tuecke: The Anatomy of the Grid, Enabling Scalable Virtual Organizations.
- 4. GGF, **[http://www.gridforum.org](http://www.gridforum.org/)**.
- 5. OGSA, [http://www.globus.org/ogsa.](http://www.globus.org/ogsa)
- 6. OGSI, [http://www.ggf.org/ogsi-wg.](http://www.ggf.org/ogsi-wg)
- 7. The Globus Project Web Site, **[http://www.globus.org](http://www.globus.org/)**.
- 8. Globus MDS, **<http://www.globus.org/mds>**.
- 9. R-GMA "DataGrid Information and Monitoring Services Architecture: Design, Requirements and Evaluation Criteria", Technical Report, DataGrid, 2002.
- 10. Legion Worldwide Virtual Computer Home Page, **[http://legion.virginia.edu](http://legion.virginia.edu/)**.
- 11. The Condor Project, **<http://www.cs.wisc.edu/condor/>**.
- 12. Chuang Liu, Lingyun Yang, Ian Foster, Dave Angulo, 2002, Design and Evaluation of a resource selection framework for Grid applications.
- 13. Carole A. Goble, David De Roure, Nigel R. Shadbolt, and Alvaro A. A. Fernandes, Enhancing Services and Applications with Knowledge and Semantics
- 14. Nicholas Coleman, Rajesh Raman, Miron Livny and Marvin Solomon, 2003, Distributed Policy Management and Comprehension with Classified Advertisements.
- 15. Hongsuda Tangmunarunkit, Stefan Decker, Carl Kesselman, 2004, Ontology-based Resource Matching in the Grid - The Grid meets the Semantic Web.
- 16. DataTAG Project, **<http://www.cnaf.infn.it/~sergio/datatag/>**.
- 17. GLUE Schema Official Documents, **<http://www.cnaf.infn.it/~sergio/datatag/glue/>**.
- 18. GLUE CE RDBMS Schema, **<http://hepunx.rl.ac.uk/edg/wp3/documentation/doc/schemas/Glue-CE.htm>**.
- 19. DataGrid, **<http://www.eu-datagrid.org/>**.
- 20. Jeffrey D. Ullman, Principles of DataBase and Knowledge Base Systems